## eBay File Exchange User Guide

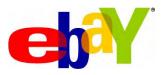

eBay Inc.

Date: April, 2005

Version: 1.0

| Document H | History          |                      |                                       |
|------------|------------------|----------------------|---------------------------------------|
| Version    | Date             | Changed By           | Change Description                    |
| 1.0        | January 31, 2005 | Caroline Chamberlain | Created eBay File Exchange User Guide |

Copyright © 2005 eBay Inc. All rights reserved. The information contained in this document is CONFIDENTIAL and PROPRIETARY in nature, and subject to the rights and ownership of eBay Inc. Any and all unauthorized copying or use of the contents hereof is prohibited.

The eBay logo and experience are trademarks of eBay Inc. All other brand or product names are or may be trademarks or registered trademarks of their respective owners.

eBay Inc. 2145 Hamilton Ave. San Jose, CA 95125 408.558.7400 fax 408.558.7401

## Content

| 1 | eBay File Exchange Overview                                               | 5  |
|---|---------------------------------------------------------------------------|----|
|   | Features                                                                  | 6  |
|   | Flat-file Format                                                          | 6  |
|   | Downloadable Templates                                                    | 7  |
|   | Item Sales Management                                                     | 7  |
| 2 | Quickstart Guide to eBay File Exchange                                    | 8  |
|   | Step 1: Sign in to eBay File Exchange                                     |    |
|   | Step 2: Download the template you need                                    | 8  |
|   | Step 3: Fill the template you have downloaded with your listing data      | 9  |
|   | Item Specifics Category Template                                          | 10 |
|   | Catalog Listing Template                                                  | 11 |
|   | Catalog Listing Template Data Field Table                                 | 12 |
|   | Basic Template (No Item Specifics)                                        | 16 |
|   | Basic (or Non-catalog) Template Data Field Table                          | 16 |
|   | Step 4: Save it as a .csv or .txt file                                    | 20 |
|   | Step 5: Upload the file to eBay                                           | 20 |
|   | Step 6: Check your upload results                                         | 21 |
|   | Load Results Report Details                                               | 22 |
|   | Handling Multiple Matches in Catalog Listings                             | 23 |
|   | Step 7: Download and review your Sales History Report                     | 24 |
|   | Step 8: Download your Active Listings Report and reconcile your inventory | 25 |
| 3 | Advanced Instructions                                                     | 27 |
|   | VerifyAdd your Listings                                                   | 27 |
|   | Revising your Listings                                                    | 27 |
|   | Relisting your Items                                                      | 27 |
|   | Ending your Listings                                                      | 28 |
|   | Updating Item Status                                                      | 28 |
|   | Payment Status                                                            | 28 |
|   | Shipping Status                                                           | 28 |
|   | Leave Feedback                                                            | 28 |
|   | Using Programmatic Instructions to Upload Files                           | 29 |
|   | Requesting an eBay Token                                                  | 29 |
|   | Sample HTTP Post Request                                                  | 29 |
|   | HTTP Post Request Components                                              |    |
|   |                                                                           |    |

| 4 | Reference Material                           | 31   |
|---|----------------------------------------------|------|
|   | File Conventions                             | . 31 |
|   | File Size and Content Rules                  | . 31 |
|   | Your Upload Limit                            | . 31 |
|   | Using "Info" or Comment-only Rows            | . 32 |
|   | Required Fields                              | . 32 |
|   | Including Multiple Actions in one File       | . 33 |
|   | Including Excess Fields for a Given Action   | . 33 |
|   | Metadata Cell Information                    | . 33 |
|   | Overriding Metadata                          | . 33 |
|   | SiteID                                       | . 34 |
|   | Country                                      | . 35 |
|   | Currency                                     | . 38 |
|   | API Compatibility Level                      | . 38 |
|   | Character Set                                | . 38 |
|   | Using Smart Headers                          | . 39 |
|   | Understanding Field Relationships            | . 39 |
|   | Non-U.S. Site Information                    | . 40 |
|   | Default Template Formats                     | . 40 |
|   | Sites that Support Catalog Listing           | . 41 |
|   | Template Data Field Variations               | . 42 |
|   | Complete Data Field Dictionary               | . 46 |
|   | Required Fields                              | . 46 |
|   | Listing Details and Display Fields           | . 48 |
|   | Pricing Fields                               | . 51 |
|   | Tax Fields                                   | . 52 |
|   | Gift Fields                                  | . 53 |
|   | Payment and Checkout Fields                  | . 54 |
|   | Shipping Fields                              | . 56 |
|   | Payment, Shipping and Feedback Status Fields | . 61 |
|   | Load Results Report Fields                   | . 62 |
|   | Active Listings Data Fields                  | . 63 |
|   | Troubleshooting and Error Codes              | . 64 |
|   | Troubleshooting Common Problems Table        |      |
|   | Error Code Table Error! Bookmark not defir   | ied. |
| 5 | Glossary                                     | 68   |

6 Index

70

## 1 eBay File Exchange Overview

Welcome to eBay File Exchange! This tool allows you to easily upload and manage a large number of listings and the resulting sales using a standard flat-file format. Using eBay File Exchange, you can quickly and efficiently:

- Create new eBay listings
- Confirm that there are no errors in your listings before posting them on eBay
- Monitor your eBay sales history
- Revise active listings
- Relist completed listings
- End active listings
- Update your listing status, marking items paid and shipped
- Leave feedback for buyers

eBay File Exchange is an ideal tool for you if you:

- Are already familiar with the eBay listing process
- Have a lot of inventory items you want to list on eBay
- Already use software, such as Microsoft® Excel, Access or another program to manage your inventory and you want to use it to create a listing file for eBay
- Are familiar with flat files and want to batch list several items in a single file

To use File Exchange, you must fulfill the following criteria:

- Be registered on eBay for at least 90 days and
- List an average of 50 or more active listings per month for the last two months
- U.S.-based sellers who don't currently meet the requirements but expect to do so by using eBay File Exchange can apply by calling 1-866-304-eBay (3229).
- Sellers outside of the U.S. should use the **CONTACT CUSTOMER SUPPORT** link at <u>http://pages.ebay.com/file\_exchange/faq.html</u> to contact eBay.

Whether you're new to flat files or an expert user, this User Guide explains all you'll need to know to start using eBay File Exchange.

#### **Features**

#### Flat-file Format

A flat file is an electronic data file that is commonly used to exchange information between two systems. In a flat file, each row contains only one record; that is, if you have 1,000 items to list, your flat file contains 1,000 rows (not including comments).

Data for each record in a flat file is typically separated by a delimiter such as a comma, semicolon, or tab. With File Exchange, you can use flat files to list in any eBay category, and with item specifics (see the definition below).

Flat-file benefits include:

- Platform independence: Create and use flat files on any operating system.
- Software independence: Manage your inventory with almost any spreadsheet or database program, such as Microsoft® Excel, Access or FileMaker®. Most software packages provide the ability to create a flat file of your data.
- Improved efficiency: Batch list or update several listings simultaneously.

#### EBAY TERM

*Item Specifics (or "Attribute")*: Item Specifics is an eBay feature that allows you to provide additional item details within a category that help buyers find your item. Buyers view Item Specifics as search or browse options called Product Finders.

The Item Specifics are determined by the category in which you sell your item. For example, the Item Specifics available in an apparel category would be related to size and style, while Item Specifics in a CD music category could refer to genre and condition.

The Item Specifics you provide are displayed at the top of your item description and are used by buyers to search for items. They are considered a binding part of your item description.

For more information, see http://pages.ebay.com/help/sell/item\_specifics.html.

#### **Downloadable Templates**

To exchange data with eBay using flat files, each file must contain data organized into fields (also called "columns" and "headers") that both your system and eBay's system can recognize and interpret.

Using the template, you can create one file that contains multiple actions; that is, you can add one listing, revise another listing, end a third, and so forth.

To make this easier, eBay has created data file templates that you can download. Just select the category you want to list in and File Exchange provides you with the appropriate template, which includes columns for any item specifics. eBay File Exchange also supports listings in categories that have catalogs, such as books, movies, music, and videogames.

#### **Item Sales Management**

This tool also helps you download and manage your item sales data at every stage of the listing process, including:

- Active listings
- Sold items
- Sold and archived items
- Items awaiting payment
- Items paid and awaiting shipment
- Items paid and shipped
- Archived items

## 2 Quickstart Guide to eBay File Exchange

Begin using eBay File Exchange by following these eight easy steps!

#### Step 1: Sign in to eBay File Exchange

Sign in to eBay File Exchange. If you are not yet a registered File Exchange user or would like to unsubscribe, go to File Exchange FAQ (<u>http://pages.ebay.com/file\_exchange/faq.html</u>) and click the **CONTACT CUSTOMER SUPPORT** link.

#### Step 2: Download the template you need

When File Exchange Center opens

(http://bulksell.ebay.com/ws/eBayISAPI.dll?FileExchangeCenter), click **SELECT TEMPLATE**. Determine the eBay category where you want to submit your listings, select the appropriate flat-file template, and save it to your computer.

**Note:** Because templates may be updated over time, you should periodically download a new version of your template(s) to ensure that you have the latest version.

These templates guide you to provide all the necessary data you need to successfully post your listings on eBay:

- Item Specifics Category Template: Use this template to list items in categories that have item specifics. You are prompted to select the category you want.
- **Catalog Listing Template:** Use this template if you're planning to list items in catalog categories, such as books, movies, music, and videogames. You are prompted to select the catalog you want and the format of the document (.csv or .xls format).
- **Basic Template (No Item Specifics):** Use this template to list in any category, but it will not include any items specifics fields.

# Step 3: Fill the template you have downloaded with your listing data

You can enter the data into the appropriate template manually, item by item, or, if you already have your inventory in a database or spreadsheet file, you can map your data from that into the template file.

Whichever method you select, enter the data into the template in the format specified in the corresponding data field tables provided below, paying particular attention to the following:

- **Required fields:** You must provide data for each of the required fields specified in the data field tables. Each required field name is preceded by an asterisk \*.
- **Character type, character limit, and values:** The data must conform to the character types and limits provided in the template data field tables. Pay special attention to this if you map data from another file.
- Header (field) names are not case-sensitive: It does not matter whether you capitalize the letters in the data field names or not. For example, eBay File Exchange will recognize both "paypalaccepted" and "PayPalAccepted" as the same field. However, we recommend that you use the header (field) names as they are provided in this guide.
- Header (field) *values* are case-sensitive: When you provide particular string values for data fields, make sure they conform to the case sensitivity noted in the data field templates in this user guide. For example, "VerifyAdd" is an acceptable value for the Action field; "verifyadd" is not.
- **Template variations across different eBay sites:** If you are listing items on a non-U.S. site, refer to the <u>Non-U.S. Site Information</u> section on page 40.
- Info rows: If you use "Info" in the first column of a row—which is always an Action field—this denotes that this row is **NOT** requesting any action, but rather is an informational (or comment) row. You can use the Info row to "comment out" notes about the flat file, without risking any processing errors. An example upload file with Info rows is shown below.

| 9 | Eile Edit | View In  | sert Forma   | t Tools     | Data Robo  | PDF Windo    | w Help        | Adobe PDF     |                |              |            | Type a quest | ion for help | 0          |
|---|-----------|----------|--------------|-------------|------------|--------------|---------------|---------------|----------------|--------------|------------|--------------|--------------|------------|
| D |           | 1.213    | 12191        | 81 m        | - 😫 Σ      | - 24   🛺     |               | Arial         | - 1            | 0 -   B      | I 😐 🔳      |              | 💷 • 🕭        | <u>A</u> . |
|   | A1        | -        | ∱ *Categ     | ory         |            |              |               |               |                |              |            |              |              | -          |
|   | A         | В        | C            | D           | E          | F            | G             | Ĥ             | 1 I            | 1            | K          | L            | M            | N          |
| 1 | *Category | *Title   | *Descripti   | picURL      | A:Style    | A:Size       | A:Color       | A:Material    | A:New Wit      | A:From Da.   | A:To Date  | *Quantity    | *Format      | *StartP    |
| 2 |           |          |              | -           |            |              |               |               |                |              |            |              |              |            |
| 3 |           |          |              |             | 1          |              |               |               |                |              |            |              |              |            |
| 4 | Info      | >>> This | template ar  | id the Item | Specifics  | (A1:, A2:, e | tc.) fields s | hown are val  | id for the fol | lowing cate  | gories:    |              |              |            |
| 5 | Info      | >>> Cate | gory 3076: 1 | Clothing, S | Shoes & Ac | cessories >  | > Infants &   | Toddlers > E  | loys' Clothir  | ig > Toddler | s (Sz 2T-4 | T) > Outer   | wear > Oth   | ner        |
| i | Info      | >>> Cate | gory 11469:  | Clothing,   | Shoes & A  | ccessories   | > Girls > C   | lothing (Sz - | 4-6x) > Oute   | erwear > Ot  | her        |              |              |            |
| 7 | Info      | >>> Cate | gory 3069: 1 | Clothing, S | Shoes & Ac | cessories >  | > Infants &   | Toddlers > G  | Girls' Clothin | g > Toddler: | s (Sz 2T-4 | T) > Outers  | vear > Oth   | er         |
| 3 |           |          |              |             |            |              |               |               |                |              |            |              |              |            |
| 1 |           |          |              |             |            |              |               |               |                |              |            |              |              |            |

#### Item Specifics Category Template

A category selection engine opens to help you select the appropriate category.

After you make your selection, eBay File Exchange generates two CSV files, described below. The template file automatically downloads; click **Download the Instructions** to get the corresponding Attributes CSV file. (If you select a category that does not contain item specifics or attributes, you will only generate the template file for download.)

Two files for Category 3069 are shown below.

• FileExchangeCategoryListingTemplate.csv: contains the basic headers for the category you selected.

| 9   | <u>Eile Edit</u> | View In  | nsert Format | Tools      | Data Robo | PDF Windo    | w Help A       | Adobe PDF     |                |              |             | Type a quest | ion for help | * - 8      |
|-----|------------------|----------|--------------|------------|-----------|--------------|----------------|---------------|----------------|--------------|-------------|--------------|--------------|------------|
| 0   | 690              | 1.213    | 14141        |            | - 😫 Σ     | - 21 👜       |                | Arial         | • 1            | 0 - B        | I U I       |              | 🖽 + 💩 -      | <u>A</u> - |
|     | A1               | +        | ∱ *Catego    | iry        |           |              |                |               | _              |              |             |              |              |            |
|     | A                | В        | C            | D          | E         | F            | G              | H             | 1              | J            | K           | L            | M            | N          |
| 1   | *Category        | *Title   | *Descriptio  | picURL     | A:Style   | A:Size       | A:Color        | A:Material    | A:New Wit      | A:From Da.   | A:To Date   | *Quantity    | *Format      | *StartPr   |
| 2   |                  |          |              |            |           |              |                |               |                |              | an good and |              |              |            |
| 3   |                  |          |              |            | Û         |              |                |               |                |              |             |              |              |            |
| 4   | Info             | >>> This | template an  | d the Item | Specifics | (A1:, A2:, e | tc.) fields sl | hown are val  | id for the fol | lowing cate  | gories:     |              |              |            |
| 5   | Info             |          | gory 3076: 0 |            |           |              |                |               |                |              |             | T) > Outer   | wear > Oth   | er         |
| 6 1 | Info             | >>> Cate | gory 11469:  | Clothing,  | Shoes & A | ccessories   | > Girls > C    | lothing (Sz 4 | 1-6x) > Oute   | erwear > Ot  | her         |              |              |            |
| 7   | Info             | >>> Cate | gory 3069: 0 | lothing, S | hoes & Ac | cessories >  | Infants & T    | Foddlers > G  | irls' Clothin  | g > Toddler: | s (Sz 2T-4  | T) > Outerv  | vear > Oth   | er         |
| 8   |                  |          | 1            |            |           |              |                |               |                |              |             |              |              |            |
| 9   |                  |          |              |            |           |              |                |               |                |              |             |              |              |            |

• FileExchangeAttributeDocumentation.csv: contains the item-specific fields and associated valid values for the category you selected. (See page 6 for a definition of "item specifics" and "attribute.")

| h  | Ele Edit | View Ins                  |            |            | ata <u>R</u> oboP |            |               | do <u>b</u> e PDF<br>■   • , | A -       |
|----|----------|---------------------------|------------|------------|-------------------|------------|---------------|------------------------------|-----------|
|    | A1       |                           | A:Style    |            |                   |            |               |                              |           |
|    | A        | В                         | С          | D          | E                 | F          | G             | H                            | 17        |
| 1  | A:Style  | A:Size                    | A:Color    | A:Material | A:New Wit         | A:From D   | a A:To Date   |                              |           |
| 2  |          | Ī                         |            |            |                   |            |               |                              |           |
| 3  | -        | -                         | 8          | -          | Yes               |            |               |                              |           |
| 4  | Coat     |                           | Beige/Tan  |            |                   |            |               |                              |           |
| 5  | Jacket   | S                         | Black      | Leather    |                   |            |               |                              |           |
| 6  | Rainwear | M                         | Blue/Navy  | Nylon      |                   |            |               |                              |           |
| 7  | Vest     | L                         | Brown      | Suede      |                   |            |               |                              |           |
| 8  | Other    | XL.                       | Gray       | Wool       |                   |            |               |                              |           |
| 9  |          | XXL                       | Green/Oliv | Other      |                   |            |               |                              |           |
| 10 |          | XXXL & lan                | Other      |            |                   |            |               |                              |           |
| 11 |          | 36 & smal                 | ler        |            |                   |            |               |                              |           |
| 12 |          | 37                        |            |            |                   |            |               |                              |           |
| 13 |          | 38                        |            |            |                   |            |               |                              |           |
| 14 |          | 39                        |            |            |                   |            |               |                              |           |
| 15 |          | 40                        |            |            |                   |            | 1             |                              |           |
| 16 |          | 41                        |            |            |                   |            |               |                              |           |
| 17 |          | 42                        |            |            |                   |            |               |                              |           |
| 18 |          | 43                        |            |            |                   |            |               |                              |           |
| 19 |          | 44                        |            |            |                   |            |               |                              |           |
| 20 |          | 46                        |            |            |                   |            |               |                              |           |
| 21 |          | 48                        |            |            |                   |            | 1             |                              |           |
| 22 |          | 50                        |            |            |                   |            |               |                              |           |
| 23 | -        | 52                        |            |            |                   |            |               |                              |           |
| 24 |          | 54 & large                | r          |            |                   |            |               |                              |           |
| 25 |          | e. a large                |            |            |                   |            |               |                              |           |
| 26 |          |                           |            |            |                   |            |               |                              |           |
| 27 |          |                           |            |            |                   |            |               |                              |           |
| 28 | Info     | >>> This t                | emnlate an | d the Item | Specifics (4      | 1. A2. of  | c.) fields sh | own are va                   | did for t |
|    | Info     |                           |            |            |                   |            | Infants & Tr  |                              |           |
|    | Info     |                           |            |            |                   |            | > Girls > Cli |                              |           |
|    | Info     |                           |            |            |                   |            | Infants & Tr  |                              |           |
|    |          | >>> Categ<br>sv]FileExcha |            |            |                   | essories > | Infants & T   | oddlers > (                  | Siris' Cl |

#### **Catalog Listing Template**

The fields included in the catalog listing template are there to help you add listings or verify your listings before you add them. To perform other actions, such as Revise, Relist, End or change Status, refer to the <u>Advanced Instructions</u> section on page 27.

**Note:** Not all eBay sites support catalog listing; the table below shows the eBay sites that do (using UPCs or ISBNs). If you try to list items using ISBN or UPCs on sites that do not support catalog listing, you will receive an error.

|                                 | eBay Sites a | nd Catalog Listing |                    |              |
|---------------------------------|--------------|--------------------|--------------------|--------------|
| Site                            | Books        | Movies             | Music              | Videogames   |
| United States                   | $\checkmark$ | $\checkmark$       | $\checkmark$       | $\checkmark$ |
| Canada                          | $\checkmark$ | $\checkmark$       | $\checkmark$       | $\checkmark$ |
| Germany / Austria / Switzerland | $\checkmark$ | $\checkmark$       | $\checkmark$       | $\checkmark$ |
| Belgium (Dutch and French)      |              | $\checkmark$       | $\checkmark$       |              |
| France                          |              | $\checkmark$       | $\checkmark$       |              |
| Netherlands                     |              | $\checkmark$       | $\checkmark$       |              |
| United Kingdom                  |              | $\checkmark$       | $\checkmark$       |              |
| Australia                       |              | Does not suppo     | rt catalog listing |              |
| Italy                           |              | Does not suppo     | rt catalog listing |              |
| Spain                           |              | Does not suppo     | rt catalog listing |              |
| India                           |              | Does not suppo     | rt catalog listing |              |
| China                           |              | Does not suppo     | rt catalog listing |              |
| Taiwan                          |              | Does not suppo     | rt catalog listing |              |

#### CATALOG LISTING TEMPLATE DATA FIELD TABLE

|                 | Catalog Template Data Fields                                                                                                    |
|-----------------|----------------------------------------------------------------------------------------------------|
| Data Field Name | Description                                                                                                    |
| *Action         | Required! Determines the purpose of the row: add-item, relist item, revise item, end listing, mark and item's status, and verify an added item.<br><b>Character limit:</b> n/a<br><b>Type:</b> Text String<br><b>Valid entry:</b> Add, Revise, Relist, End, Status, VerifyAdd, Info                                                                                                    |
| *ProductIDType  | Required! You must fill in the type of data contained in ProductIDValue (ISBN/UPC/ProductIdentifier).<br>Currently only valid for catalog-based listing and required if you want to use pre-filled item specifics in<br>books, movies, music, and videogames. (If you upload an item that has multiple matches for its ISBN or<br>UPC, you must resubmit the item using ProductIDType=ProductIdentifier. Follow the instructions in the<br><u>Handling Multiple Matches in Catalog Listings</u> section on page 23.)<br><b>Character limit:</b> n/a<br><b>Type:</b> Text String<br><b>Valid entry:</b> ISBN, UPC, ProductIdentifier<br><b>Field Relationship:</b> Based on ProductIDValue                                                           |
| *ProductIDValue | Required! Value of ProductIDType. Currently only valid for catalog-based listing and required if you want<br>to use pre-filled item specifics in books, movies, music, and videogames. (If you upload an item that has<br>multiple matches for its ISBN or UPC, you must resubmit the item using ProductIDType=ProductIdentifier.<br>Follow the instructions in the<br><u>Handling Multiple Matches in Catalog Listings</u> section on page 23.)<br><b>Character limit:</b> n/a<br><b>Type:</b> String<br><b>Valid entry:</b> Integer Value for ISBN, UPC or String for ProductIdentifier (for example,<br>58640:2:1055:2281435410:39473100:30d76c76f23f6bf7325148c5088c3c46:1:1:1:1195808884)<br><b>Field Relationship:</b> Based on ProductIDType |
| Title           | Title for eBay listing. (This field is optional for catalog listings but required for non-catalog listings.)<br>Character limit: Max length 55<br>Type: Text String<br>Valid entry: User input                                                                                                    |
| Description     | Description of the item. (This field is optional for catalog listings but required for non-catalog listings.)<br>Character limit: Max length 500,000 characters<br>Type: Text String<br>Valid entry: User input                                                                                                    |
| Condition       | Condition of item.<br>Character limit: n/a<br>Type: Text String<br>Valid entry: New, Used                                                                                                    |
| PicURL          | URLs of self-hosted photos you can use in the listing. Separate multiple URLs with pipes.<br>Character limit: Max length 2048<br>Type: String<br>Valid entry: User input                                                                                                    |
| *Quantity       | Required! Number of items being sold in the listing.<br>Character limit: n/a<br>Type: Integer<br>Valid entry: for example, 200<br>Field Relationship: If LotSize is greater than 1, then Quantity field indicates the number of lots being<br>listed and LotSize indicates the number of items in each lot. You can only use LotSize in lot-enabled<br>categories.                                                                                                    |
| Format          | The listing format you want to use for this item.<br><b>Character limit:</b> n/a<br><b>Type:</b> String<br><b>Valid entry:</b> Auction (default), RealEstateAd, StoresFixedPrice, FixedPrice                                                                                                    |

|                      | Catalog Template Data Fields                                                                                                    |
|----------------------|----------------------------------------------------------------------------------------------------|
| Data Field Name      | Description                                                                                                    |
| *StartPrice          | Required! Minimum acceptable bid for the item. For Fixed Price listing, this is the price at which you are selling the item.<br>Character limit: Max length 16, including decimal point or comma<br>Type: Money<br>Valid entry: for example, 10.00<br>Field Relationship: For Auction listings.                                                                                                    |
| BuyltNowPrice        | For auction listings, this allows a buyer to instantly purchase the item at a set price and end the auction.<br><b>Character limit:</b> Max length 16, including decimal point or comma<br><b>Type:</b> Money<br><b>Valid entry:</b> for example, 11.00<br><b>Field Relationship</b> : Not applicable to Fixed Price items and AdFormat listings.                                                                                                    |
| ReservePrice         | Minimum price at which you are willing to sell the item. (This value must be greater than StartPrice value.)<br>Character limit: Max length 16, including decimal point or comma<br>Type: Money<br>Valid entry: for example, 10.50<br>Field Relationship: Not valid for Fixed Price items.                                                                                                    |
| *Duration            | Required! Number of days the listing is active.         Character limit: Max length 3         Type: String         Valid entry: Only certain values are allowed, and the choice of values depends on the listing format.         Specify GTC for the Good Til Cancel feature for eBay Stores Inventory items only         (http://developer.ebay.com/DevZone/docs/API_Doc/Developing/Stores/eBayStoresOverview.htm#GTCDu         ration). See the Durations Table at         http://developer.ebay.com/DevZone/docs/API_Doc/Functions/Tables/DurationsTable.htm. (You must have an eBay developer account to access these English-language pages.) |
| *Country             | Required! The country you are selling from.<br><b>Character limit:</b> Two-letter country code<br><b>Type:</b> String<br><b>Valid entry:</b> A default value is already included in the template metadata and is related to the site where<br>you downloaded your template. For example, AU, AT, BE, CA, CN, FR, DE, IT, IN, NL, ES, CH, TW, GB,<br>US (for all codes, see the <u>Country</u> table on page 35).                                                                                                    |
| *SiteID              | Required! The eBay site you want to list your items on.<br>Character limit: n/a<br>Type: String<br>Valid entry: A default value already included in the template metadata is for the site where you<br>downloaded your template. For example, Australia, Austria, Belgium_Dutch, Belgium_French, Canada,<br>China, eBayMotors, France, Germany, Italy, India, Netherlands, UK, US.                                                                                                    |
| ImmediatePayRequired | Specifies whether you require immediate payment. This is available for items that are listed on sites and in categories that support immediate payment.<br>Character limit: n/a<br>Type: Boolean<br>Valid entry: 0 or 1 (0=false, 1=true, default is 0)<br>Field Relationship: If you use this field, you must also set PayPalAccepted=1 and no other payments can be specified. You must have a Premier or Business PayPal account.                                                                                                    |
| BoldTitle            | Specifies whether the title for the listing will be in boldface type. Additional fees apply.<br>Character limit: n/a<br>Type: Boolean<br>Valid entry: 0 or 1 (0=false, 1=true, default is 0)                                                                                                    |
| Region               | Numeric code used to list an item regionally.<br>Character limit: n/a<br>Type: Integer<br>Valid entry: Use 0 to avoid limiting item's listing to particular region. Go to<br><u>http://developer.ebay.com/DevZone/docs/API_Doc/index.asp</u> and search on "Region Codes" for a full list<br>of values. (You must have an eBay developer account to access this English-language page.)                                                                                                    |
| *Location            | Required! Geographical location of the item.<br>Character limit: Max length 45<br>Type: String<br>Valid entry: User Input<br>Field Relationship: Notice that this is the shipping location of the item only; you can also use PostalCode<br>(see the Listing Details and Display Fields table on page 48) if you are located somewhere else.                                                                                                    |

|                     | Catalog Template Data Fields                                                                                                    |
|---------------------|----------------------------------------------------------------------------------------------------|
| Data Field Name     | Description                                                                                                    |
| *Currency           | Required! Currency value for your listings.<br>Character limit: Three-letter code<br>Type: String<br>Valid entry: A default currency value is already included in the template metadata and is related to the<br>site where you downloaded your template. (You only need to change it if you want to list your item on a                                                                                                    |
| Featured            | different eBay site.) USD, CAD, GBP, AUD, EUR, CHF, TWD, CNY, INR<br>Specifies whether the item appears at the top of item listings in its category. Additional fees apply.<br>Character limit: n/a<br>Type: Boolean                                                                                                    |
| GalleryType         | Valid entry: 0 or 1 (0=false, 1=true, default is 0)         Specifies if the item is just included in the Gallery or is featured in the Gallery. Additional fees apply.         Character limit: n/a         Type: Text String         Valid entry: None (default), Gallery, Featured                                                                                                    |
| Highlight           | Highlights item listing. Additional fees apply.<br><b>Character limit:</b> n/a<br><b>Type:</b> Boolean<br><b>Valid entry:</b> 0 or 1 (0=false, 1=true, default is 0)                                                                                                    |
| PayPalAccepted      | Specifies whether you accept PayPal as a form of payment. Available in US, CA, UK, AU, AT, DE, FR, IT, NL, BE, CH. Although eBay File Exchange does not require a <b>particular</b> payment method for each listing, you must set <b>at least one</b> of the payment methods to true (1).<br><b>Character limit:</b> n/a<br><b>Type:</b> Boolean<br><b>Valid entry:</b> 0 or 1 (0=false, 1=true, default is 0)<br><b>Field Relationship:</b> You can only use this field for sites that support PayPal. If no value is passed but your eBay preferences are set to offer PayPal on all listings, eBay will return a warning notifying you that PayPalAccepted was added as a payment method. If PayPalAccepted is passed, also pass<br>PayPalEmailAddress. |
| PayPalEmailAddress  | The email address associated with the item that you have on file with PayPal. Available in US, CA, UK, AU, AT, DE, FR, IT, NL, BE, CH.<br>Character limit: n/a<br>Type: String<br>Valid entry: User input<br>Field Relationship: This field is required if you use PayPalAccepted.                                                                                                    |
| PaymentInstructions | Your instructions to the buyer and your return policy.<br>Character limit: Max length 500<br>Type: String<br>Valid entry: Null (default); user input                                                                                                    |
| InsuranceOption     | Specifies whether insurance fee is required.<br>Character limit:<br>Type: String<br>Valid entry: NotOffered (default); Optional; Required; IncludedInShippingHandling<br>Field Relationship: You cannot set this value to IncludedInShippingHandling if ShippingType=Calculated.<br>If you set this field to Optional or Required, you must also set InsuranceFee.                                                                                                    |
| InsuranceFee        | Total cost of insuring the item.<br><b>Character limit:</b> n/a<br><b>Type:</b> Money (you can use either decimal point or comma)<br><b>Valid entry:</b> 0.00 (default)<br><b>Field Relationship:</b> If you set InsuranceOption=Optional or =Required, this field is required.                                                                                                    |

|                                | Catalog Template Data Fields                                                                                                    |
|--------------------------------|----------------------------------------------------------------------------------------------------|
| Data Field Name                | Description                                                                                                    |
| StoreCategory                  | Custom categories for subdividing the items within an eBay Store. Store owners can create up to 19 custom categories for their stores.<br>Character limit:<br>Type: Integer<br>Valid entry: If specified, must be an integer between 0 and 20. If you specify an invalid value (e.g., 21), the system resets the value to 1 (Other). 0=Not an eBay Store item, 1=Other, 2=Category 1, 3=Category 220=Category 19                                                                                                    |
| ApplyShippingDiscount          | Specifies whether a shipping discount is applied for the item when its transaction is combined into a buyer-created Combined Payment order.<br>Character limit: n/a<br>Type: Boolean<br>Valid entry: 0 or 1 (0=false, 1=true, default is 0); If you don't specify this field, it is set based on your "My eBay" page preferences. (See Combined Payment,<br><u>http://developer.ebay.com/DevZone/docs/API_Doc/Developing/MIPS.htm</u> . You must have an eBay developer account to access this English-language page.)<br>Field Relationship: Not applicable for Real Estate listings. |
| ShippingService-<br>1:Option   | <ul> <li>First shipping service type offered (within your country only). See <u>Shipping Fields</u> table on page 56 for more options.</li> <li>Character limit: n/a</li> <li>Type: String</li> <li>Valid entry: For US site: UPSGround, UPS3rdDay, UPS2ndDay, UPSNextDay, USPSPriority, USPSParcel, USPSMedia, USPSFirstClass, USPSExpressMail, UPSNextDayAir, UPS2DayAirAM, Other, LocalDelivery, NotSelected</li> <li>Field Relationship: Must be accompanied by ShippingService-1:Cost.</li> </ul>                                                                                 |
| ShippingService-1:Cost         | Shipping Cost specified for ShippingService-1:Option.<br>Character limit: n/a<br>Type: Money (you can use either decimal point or comma)<br>Valid entry: To set this for free shipping or no shipping costs, set to 0.00.<br>Field Relationship: Must accompany ShippingService-1:Option.                                                                                                    |
| ShippingService-<br>1:Priority | Your preferred presentation order for each shipping service option.<br>Character limit:<br>Type: Integer<br>Valid entry: 1, 2<br>Field Relationship: This field is required if you use multiple shipping options; if you only use one shipping<br>service, this field is unnecessary.                                                                                                    |
| ShippingService-<br>2:Option   | Second shipping service type offered (within your country only). Use this field if you are offering multiple<br>shipping options. See <u>Shipping Fields</u> table on page 56 for more options.<br>Character limit: n/a<br>Type: String<br>Valid entry: For US site: UPSGround, UPS3rdDay, UPS2ndDay, UPSNextDay, USPSPriority,<br>USPSParcel, USPSMedia, USPSFirstClass, USPSExpressMail, UPSNextDayAir, UPS2DayAirAM, Other,<br>LocalDelivery, NotSelected<br>Field Relationship: Must be accompanied by ShippingService-2:Cost.                                                     |
| ShippingService-2:Cost         | <ul> <li>Shipping Cost specified for ShippingService-2:Option. Use this field if you are offering multiple shipping options.</li> <li>Character limit: n/a</li> <li>Type: Money (you can use either decimal point or comma)</li> <li>Valid entry: To set this for free shipping or no shipping costs, set to 0.00.</li> <li>Field Relationship: Must accompany ShippingService-2:Option.</li> </ul>                                                                                                    |
| ShippingService-<br>2:Priority | Your preferred presentation order for each shipping service option.<br>Character limit:<br>Type: Integer<br>Valid entry: 1, 2<br>Field Relationship: This field is required if you use multiple shipping options; if you only use one shipping<br>service, this field is unnecessary.                                                                                                    |

| Catalog Template Data Fields |                                                                                                    |  |  |  |  |
|------------------------------|----------------------------------------------------------------------------------------------------|--|--|--|--|
| Data Field Name              | Description                                                                                                    |  |  |  |  |
| PrivateNotes                 | Value you can assign that can help identify the line items (for example, a short description or SKU) and is returned in the Load Results Report. |  |  |  |  |
|                              | Character limit: n/a                                                                                                    |  |  |  |  |
|                              | Type: String                                                                                                    |  |  |  |  |
|                              | Valid entry: User input                                                                                                    |  |  |  |  |
| PrivateID                    | Value you can assign, such as your own unique ID for this item, which is returned in the Load Results Report and Active Listings files.          |  |  |  |  |
|                              | Character limit: n/a                                                                                                    |  |  |  |  |
|                              | Type: String                                                                                                    |  |  |  |  |
|                              | Valid entry: User input                                                                                                    |  |  |  |  |

#### **Basic Template (No Item Specifics)**

This template is for non-catalog listings because it does not contain item specifics. The template fields listed here are to help you add or verify your added listings. To perform other actions, such as Revise, Relist or End, see the full list of possible fields you can use in the <u>Complete Data Field Dictionary</u> section on page 46.

#### BASIC (OR NON-CATALOG) TEMPLATE DATA FIELD TABLE

|                 | Basic (or Non-catalog) Template Data Fields                                                                                                    |
|-----------------|----------------------------------------------------------------------------------------------------|
| Data Field Name | Description                                                                                                    |
| *Action         | Required! Determines the purpose of the row: add-item, relist item, revise item, end listing, mark and item's status, and verify an added item.<br><b>Character limit:</b> n/a<br><b>Type:</b> Text String<br><b>Valid entry:</b> Add, Revise, Relist, End, Status, VerifyAdd, Info |
| *Category       | Required! Category in which you want to list your items.<br>Character limit: Max length 10<br>Type: Integer<br>Valid entry: Integer                                                                                                    |
| *Title          | Required! Title for eBay listing. (This field is optional for catalog listings but required for non-catalog listings.)<br>Character limit: Max length 55<br>Type: Text String<br>Valid entry: User input                                                                            |
| SubTitle        | SubTitle to use in addition to the title. Provides more keywords when buyers search in titles and descriptions. Additional fees apply.<br>Character limit: Max length 55<br>Type: String<br>Valid entry: User input; If you pass any value, this feature is applied.                |
| *Description    | Required! Description of the item. (This field is optional for catalog listings but required for non-catalog listings.)         Character limit: Max length 500,000 characters         Type: Text String         Valid entry: User input                                            |
| PicURL          | URLs of self-hosted photos you can use in the listing. Separate multiple URLs with pipes.<br>Character limit: Max length 2048<br>Type: String<br>Valid entry: User input                                                                                                    |

|                          | Basic (or Non-catalog) Template Data Fields                                                                                                    |
|--------------------------|----------------------------------------------------------------------------------------------------|
| Data Field Name          | Description                                                                                                    |
| *Quantity                | Required! Number of items being sold in the listing.<br>Character limit: n/a<br>Type: Integer<br>Valid entry: for example, 200<br>Field Relationship: If LotSize is greater than 1, then Quantity field indicates the number of lots being listed<br>and LotSize indicates the number of items in each lot. You can only use LotSize in lot-enabled categories.                                                                                                    |
| Format                   | The listing format you want to use for this item.<br>Character limit: n/a<br>Type: String<br>Valid entry: Auction (default), RealEstateAd, StoresFixedPrice, FixedPrice                                                                                                    |
| *StartPrice              | Required! Minimum acceptable bid for the item. For Fixed Price listing, this is the price at which you are selling the item.<br>Character limit: Max length 16, including decimal point or comma<br>Type: Money<br>Valid entry: for example, 10.00<br>Field Relationship: For Auction listings.                                                                                                    |
| BuyltNowPrice            | For auction listings, this allows a buyer to instantly purchase the item at a set price and end the auction.<br><b>Character limit:</b> Max length 16, including decimal point or comma<br><b>Type:</b> Money<br><b>Valid entry:</b> for example, 11.00<br><b>Field Relationship</b> : Not applicable to Fixed Price items and AdFormat listings.                                                                                                    |
| *Duration                | Required! Number of days the listing is active.<br>Character limit: Max length 3<br>Type: String<br>Valid entry: Only certain values are allowed, and the choice of values depends on the listing format.<br>Specify GTC for the Good Til Cancel feature for eBay Stores Inventory items only<br>(http://developer.ebay.com/DevZone/docs/API_Doc/Developing/Stores/eBayStoresOverview.htm#GTCDura<br>tion). See the Durations Table at<br>http://developer.ebay.com/DevZone/docs/API_Doc/Functions/Tables/DurationsTable.htm. (You must have<br>an eBay developer account to access these English-language pages.) |
| *Country                 | Required! The country you are selling from.<br>Character limit: Two-letter country code<br>Type: String<br>Valid entry: A default value is already included in the template metadata and is related to the site where<br>you downloaded your template. For example, AU, AT, BE, CA, CN, FR, DE, IT, IN, NL, ES, CH, TW, GB,<br>US (for all codes, see the <u>Country</u> table on page 35).                                                                                                    |
| *SiteID                  | Required! The eBay site you want to list your items on.<br>Character limit: n/a<br>Type: String<br>Valid entry: A default value already included in the template metadata is for the site where you<br>downloaded your template. For example, Australia, Austria, Belgium_Dutch, Belgium_French, Canada,<br>China, eBayMotors, France, Germany, Italy, India, Netherlands, UK, US.                                                                                                    |
| ImmediatePayRequire<br>d | Specifies whether you require immediate payment. This is available for items that are listed on sites and in categories that support immediate payment.<br>Character limit: n/a<br>Type: Boolean<br>Valid entry: 0 or 1 (0=false, 1=true; default is 0)<br>Field Relationship: If you use this field, you must also set PayPalAccepted=1 and no other payments can be specified. You must have a Premier or Business PayPal account.                                                                                                    |
| BoldTitle                | Specifies whether the title for the listing will be in boldface type. Additional fees apply.<br><b>Character limit:</b> n/a<br><b>Type:</b> Boolean<br><b>Valid entry:</b> 0 or 1 (0=false, 1=true, default is 0)                                                                                                    |
| Region                   | Numeric code used to list an item regionally.<br>Character limit: n/a<br>Type: Integer<br>Valid entry: Use 0 to avoid limiting item's listing to particular region. Go to<br><u>http://developer.ebay.com/DevZone/docs/API_Doc/index.asp</u> and search on "Region Codes" for a full list of<br>values. (You must have an eBay developer account to access this English-language page.)                                                                                                    |

|                     | Basic (or Non-catalog) Template Data Fields                                                                                                    |
|---------------------|----------------------------------------------------------------------------------------------------|
| Data Field Name     | Description                                                                                                    |
| *Location           | Required! Geographical location of the item.<br>Character limit: Max length 45<br>Type: String<br>Valid entry: User Input<br>Field Relationship: Notice that this is the shipping location of the item only; you can also use PostalCode<br>(see the Listing Details and Display Fields table on page 48) if you are located somewhere else.                                                                                                    |
| *Currency           | Required! Currency value for your listings.<br>Character limit: Three-letter code<br>Type: String<br>Valid entry: A default currency value is already included in the template metadata and is related to the site<br>where you downloaded your template. (You only need to change it if you want to list your item on a different<br>eBay site.) USD, CAD, GBP, AUD, EUR, CHF, TWD, CNY, INR                                                                                                    |
| Featured            | Specifies whether the item appears at the top of item listings in its category. Additional fees apply.<br>Character limit: n/a<br>Type: Boolean<br>Valid entry: 0 or 1 (0=false, 1=true, default is 0)                                                                                                    |
| GalleryType         | Specifies if the item is just included in the Gallery or is featured in the Gallery. Additional fees apply.<br><b>Character limit:</b> n/a<br><b>Type:</b> Text String<br><b>Valid entry:</b> None (default), Gallery, Featured                                                                                                    |
| Highlight           | Highlights item listing. Additional fees apply.<br><b>Character limit:</b> n/a<br><b>Type:</b> Boolean<br><b>Valid entry:</b> 0 or 1 (0=false, 1=true, default is 0)                                                                                                    |
| PayPalAccepted      | Specifies whether you accept PayPal as a form of payment. Available in US, CA, UK, AU, AT, DE, FR, IT, NL, BE, CH. Although eBay File Exchange does not require a <b>particular</b> payment method for each listing, you must set <b>at least one</b> of the payment methods to true (1).<br><b>Character limit:</b> n/a<br><b>Type:</b> Boolean<br><b>Valid entry:</b> 0 or 1 (0=false, 1=true, default is 0)<br><b>Field Relationship:</b> You can only use this field for sites that support PayPal. If no value is passed but your eBay preferences are set to offer PayPal on all listings, eBay will return a warning notifying you that PayPalAccepted was added as a payment method. If PayPalAccepted is passed, also pass PayPalEmailAddress. |
| PayPalEmailAddress  | The email address associated with the item that you have on file with PayPal. Available in US, CA, UK, AU, AT, DE, FR, IT, NL, BE, CH.<br>Character limit: n/a<br>Type: String<br>Valid entry: User input<br>Field Relationship: This field is required if you use PayPalAccepted.                                                                                                    |
| PaymentInstructions | Your instructions to the buyer and your return policy.<br>Character limit: Max length 500<br>Type: String<br>Valid entry: Null (default); user input                                                                                                    |
| InsuranceOption     | Specifies whether insurance fee is required.<br>Character limit:<br>Type: String<br>Valid entry: NotOffered (default); Optional; Required; IncludedInShippingHandling<br>Field Relationship: You cannot set this value to IncludedInShippingHandling if ShippingType=Calculated.<br>If you set this field to Optional or Required, you must also set InsuranceFee.                                                                                                    |
| InsuranceFee        | Total cost of insuring the item.<br><b>Character limit:</b> n/a<br><b>Type:</b> Money (you can use either decimal point or comma)<br><b>Valid entry:</b> 0.00 (default)<br><b>Field Relationship:</b> If you set InsuranceOption=Optional or =Required, this field is required.                                                                                                    |

|                                | Basic (or Non-catalog) Template Data Fields                                                                                                    |  |  |  |  |  |
|--------------------------------|----------------------------------------------------------------------------------------------------|--|--|--|--|--|
| Data Field Name                | Description                                                                                                    |  |  |  |  |  |
| StoreCategory                  | Custom categories for subdividing the items within an eBay Store. Store owners can create up to 19 custom categories for their stores.<br>Character limit:<br>Type: Integer<br>Valid entry: If specified, must be an integer between 0 and 20. If you specify an invalid value (e.g., 21), the system resets the value to 1 (Other). 0=Not an eBay Store item, 1=Other, 2=Category 1, 3=Category 220=Category 19                                                                                                    |  |  |  |  |  |
| ApplyShippingDiscou<br>nt      | Specifies whether a shipping discount is applied for the item when its transaction is combined into a buyer-<br>created Combined Payment order. If you don't specify this field, it is set based on your "My eBay" page<br>preferences. (See Combined Payment,<br><u>http://developer.ebay.com/DevZone/docs/API_Doc/Developing/MIPS.htm</u> . You must have an eBay<br>developer account to access this English-language page.)<br>Character limit: n/a<br>Type: Boolean<br>Valid entry: 0 or 1 (0=false, 1=true, default is 0)<br>Field Relationship: Not applicable for Real Estate listings. |  |  |  |  |  |
| ShippingService-<br>1:Option   | First shipping service type offered (within your country only). See <u>Shipping Fields</u> table on page 56 for more options.<br><b>Character limit:</b> n/a<br><b>Type:</b> String<br><b>Valid entry:</b> For US site: UPSGround, UPS3rdDay, UPS2ndDay, UPSNextDay, USPSPriority,<br>USPSParcel, USPSMedia, USPSFirstClass, USPSExpressMail, UPSNextDayAir, UPS2DayAirAM, Other,<br>LocalDelivery, NotSelected<br><b>Field Relationship:</b> Must be accompanied by ShippingService-1:Cost.                                                                                                    |  |  |  |  |  |
| ShippingService-<br>1:Cost     | Shipping Cost specified for ShippingService-1:Option.<br>Character limit: n/a<br>Type: Money (you can use either decimal point or comma)<br>Valid entry: To set this for free shipping or no shipping costs, set to 0.00.<br>Field Relationship: Must accompany ShippingService-1:Option.                                                                                                    |  |  |  |  |  |
| ShippingService-<br>1:Priority | Your preferred presentation order for each shipping service option.<br>Character limit:<br>Type: Integer<br>Valid entry: 1, 2<br>Field Relationship: This field is required if you use multiple shipping options; if you only use one shipping<br>service, this field is unnecessary.                                                                                                    |  |  |  |  |  |
| ShippingService-<br>2:Option   | Second shipping service type offered (within your country only). Use this field if you are offering multiple<br>shipping options. See <u>Shipping Fields</u> table on page 56 for more options<br><b>Character limit:</b> n/a<br><b>Type:</b> String<br><b>Valid entry:</b> For US site: UPSGround, UPS3rdDay, UPS2ndDay, UPSNextDay, USPSPriority,<br>USPSParcel, USPSMedia, USPSFirstClass, USPSExpressMail, UPSNextDayAir, UPS2DayAirAM, Other,<br>LocalDelivery, NotSelected<br><b>Field Relationship:</b> Must be accompanied by ShippingService-2:Cost.                                   |  |  |  |  |  |
| ShippingService-<br>2:Cost     | Shipping Cost specified for ShippingService-2:Option. Use this field if you are offering multiple shipping options.<br>Character limit: n/a<br>Type: Money (you can use either decimal point or comma)<br>Valid entry: To set this for free shipping or no shipping costs, set to 0.00.<br>Field Relationship: Must accompany ShippingService-2:Option.                                                                                                    |  |  |  |  |  |
| ShippingService-<br>2:Priority | Your preferred presentation order for each shipping service option.<br>Character limit:<br>Type: Integer<br>Valid entry: 1, 2<br>Field Relationship: This field is required if you use multiple shipping options; if you only use one shipping<br>service, this field is unnecessary.                                                                                                    |  |  |  |  |  |

| Basic (or Non-catalog) Template Data Fields |                                                                                                    |  |  |  |  |  |  |  |
|---------------------------------------------|----------------------------------------------------------------------------------------------------|--|--|--|--|--|--|--|
| Data Field Name                             | Description                                                                                                    |  |  |  |  |  |  |  |
| PrivateNotes                                | Value you can assign that can help identify the line items (for example, a short description or SKU) and is returned in the Load Results Report. |  |  |  |  |  |  |  |
|                                             | Character limit: n/a                                                                                                    |  |  |  |  |  |  |  |
|                                             | Type: String                                                                                                    |  |  |  |  |  |  |  |
|                                             | Valid entry: User input                                                                                                    |  |  |  |  |  |  |  |
| PrivateID                                   | Value you can assign, such as your own unique ID for this item, which is returned in the Load Results Report and Active Listings files.          |  |  |  |  |  |  |  |
|                                             | Character limit: n/a                                                                                                    |  |  |  |  |  |  |  |
|                                             | Type: String                                                                                                    |  |  |  |  |  |  |  |
|                                             | Valid entry: User input                                                                                                    |  |  |  |  |  |  |  |

#### Step 4: Save it as a .csv or .txt file

Save the file in its default format and then save it as either a comma-separated value (.csv), semicolon-delimited (also .csv), or tab-delimited .txt file. Be sure to remember what you name it and where it's located!

#### Step 5: Upload the file to eBay

- On the main File Exchange page (<u>http://bulksell.ebay.com/ws/eBayISAPI.dll?FileExchangeCenter</u>), select Upload New Listings and Updates.
- 2. On the **Upload New Listings and Updates** page (http://bulksell.ebay.com/ws/eBayISAPI.dll?FileExchangeUploadForm), type in the email address(es) you want eBay File Exchange to send emails to (it defaults to your registration email).
- **3.** Browse your system to find the appropriate .csv or .txt file you saved in Step 4. When you have found and selected the file, it populates the File Location field.
- 4. Click **UPLOAD** to send your flat file to eBay.
- 5. eBay File Exchange will check your file in several areas as it uploads:
  - **Basic file format check:** If you used a format other than .csv or tab-delimited .txt, the upload will fail. If the Action field is not present in the first column or the required fields are not present and properly formatted, the upload will fail.
  - Listing limits check: If you have exceeded your upload limits in the file or for the day, the upload will fail. If the number of actions in the file exceeds the eBay File Exchange limit, the upload will fail. See the <u>Your Upload Limit</u> section on page 31 for more details.

**ADVANCED USERS ONLY:** You can also upload your file programmatically. See the Using Programmatic Instructions to Upload Files section on page 29 for detailed instructions.

#### Step 6: Check your upload results

After you upload your file, eBay File Exchange sends you an email confirmation noting its success or failure. (If the upload fails, the email you receive will describe any errors.) Later, you will receive another email notifying you that eBay File Exchange has processed the file successfully.

You can also go to <u>http://bulksell.ebay.com/ws/eBayISAPI.dll?FileExchangeCenter</u>, select **VIEW UPLOAD RESULTS** and view the status of your uploaded file, which includes:

- Date you uploaded the file
- Reference number generated by eBay File Exchange
- Number of requested actions in the file
- Percentage of actions processed
- Upload status, which includes: File Received-In Queue, In Progress, Completed, Failed Invalid File Format
- Load Results report, described in the next section

These upload results are stored for 90 days. Use the **VIEW LAST** dropdown menu to see your upload results sorted by timeframes (24 hrs, last 7 days, 30 days or 90 days).

#### Load Results Report Details

The Load Results report contains processing data about each listing in your upload file. An example file is shown below.

| E E E E II E · A · A<br>L M N<br>BuyltNowF CategoryF Curren |
|-------------------------------------------------------------|
| BuyltNowFCategoryF Current                                  |
| BuyltNowFCategoryF Current                                  |
|                                                             |
|                                                             |
| ) 0 0,USD                                                   |
|                                                             |
|                                                             |
|                                                             |
|                                                             |
|                                                             |
|                                                             |

The column headers (or data fields) are described in the abbreviated table below. For a complete listing, see the <u>Load Results Report Fields</u> table on page 62.

|                 | Load Results Report Data Fields                                                                                                    |  |  |  |  |  |
|-----------------|----------------------------------------------------------------------------------------------------|--|--|--|--|--|
| Data Field Name | Description                                                                                                    |  |  |  |  |  |
| Line Number     | Line number of the listing from your upload file.                                                                                                    |  |  |  |  |  |
| Action          | Action value for corresponding listing.                                                                                                    |  |  |  |  |  |
| Status          | Specifies success or failure of action for listing. If "Fail," ErrorCode and ErrorMessage fields provide corresponding information.                       |  |  |  |  |  |
| ErrorCode       | Code denoting reason for listing failure. See the <u>Error Code Table</u> on page 66 for a table containing the most common errors.                       |  |  |  |  |  |
| ErrorMessage    | Text description that corresponds to ErrorCode.                                                                                                    |  |  |  |  |  |
| ItemID          | eBay-generated ID number that is given to successful listings only.                                                                                       |  |  |  |  |  |
| ApplicationData | These fields include auction details and fees associated with each listing. For a                                                                         |  |  |  |  |  |
|                 | complete listing of these fields and their descriptions, see the <u>Load Results Report</u><br><u>Fields</u> table on page 62.                            |  |  |  |  |  |
| SchedulingFee   |                                                                                                    |  |  |  |  |  |
| PrivateID       | Value you can assign, such as your own unique ID for this item, and is a very useful way to index your inventory with eBay listings and associated costs. |  |  |  |  |  |
| PrivateNotes    | Value you can assign that can help identify the line items (for example, a short description or SKU).                                                     |  |  |  |  |  |

#### Handling Multiple Matches in Catalog Listings

Note: These instructions only apply to catalog listings.

If you submit a catalog listing and eBay File Exchange finds multiple matches for your item, you will receive a result file that asks you to select the one you want and resubmit the listing. For example:

- 1. You submit an upload listing file that contains the item ISBN "0505525305."
- 2. The eBay File Exchange results file warns you that multiple matches were found for that ISBN, listing each ProductIdentifier, one of which is the one you actually want to list. For example, this response lists three matches, separated by pipes:

```
216,A,2,12025,Search found too many matches with product identifier
<0505525305>, type <ISBN>. |
58640:2:1055:2281435410:39473100:30d76c76f23f6bf7325148c5088c3c46:1:1:1:1
195808884 |
58640:2:1055:2715033744:71102724:c64802999165c878f51c6f71da75f6e9:1:1:1:1
213808929
```

**3**. You must append each ProductIdentifier provided to the URL below so that you can review each possible match:

http://syicatalogs.ebay.com/ws2/ebayISAPI.dll?PageSyiProductDetails&Inclu deAttributes=1&ShowAttributesTable=1&ProductMementoString=

So the full URL using one of the ProductIdentifiers provided in the response would be:

http://syicatalogs.ebay.com/ws2/ebayISAPI.dll?PageSyiProductDetails&Inclu deAttributes=1&ShowAttributesTable=1&ProductMementoString=58640:2:1055:22 81435410:39473100:30d76c76f23f6bf7325148c5088c3c46:1:1:1:1195808884

- 4. Review each URL/ProductIdentifier to select the exact item you want to list.
- 5. Using the item you selected in Step 4, upload a file that contains Action, ProductIDType and the ProductIDValue of the item you want. For example:

```
Action=Add

ProductIDType=ProductIdentifier

ProductIdentifier

=58640:2:1055:2281435410:39473100:30d76c76f23f6bf7325148c5088c3c46:1:1:1:

1195808884
```

#### Step 7: Download and review your Sales History Report

Go to <u>http://bulksell.ebay.com/ws/eBayISAPI.dll?FileExchangeCenter</u> and select **DowNLOAD FILES**. Use the **LISTINGS AND RECORDS** dropdown menu to generate a download file based upon one of these filters:

- Sold Items
- Sold and archived items
- Items awaiting payment
- Items paid and awaiting shipment
- Items paid and shipped
- Archived items

Type in the email address(es) you want the file sent to (it defaults to your registration email) and press **SUBMIT**.

The report you download provides you a summary of the profits generated by each of your sold listings. The data displayed is calculated based on stored product information, eBay fees, and the total revenue generated by the sold listing.

The report contains information on the following:

- Total revenue, cost and gain
- Item revenue, cost and gain
- Total listing fees
- Credits
- Sales price
- Shipping charges
- Unit cost
- Actual shipping cost
- Sales tax.

A sample Sold Items report (.csv) is shown below. (The generated report and its data fields or column headers will differ depending on the filters you select.)

|     | Microsoft Excel - Sold II | iems Exam | ple            |                 |                 |            |             |           |               |                   |                                       |      |
|-----|---------------------------|-----------|----------------|-----------------|-----------------|------------|-------------|-----------|---------------|-------------------|---------------------------------------|------|
| :3  | Eile Edit View Inser      | t Format  | Tools Data Ro  | boPDF Window t  | telp Adobe PDF  |            |             |           | Туре          | a question for he | ip é                                  | 5 ×  |
| 0   |                           | 141 B     | -     & X      | : • 41 🛍 🐵      | Arial           | 2          | 10 - B 2    | u ≣       |               | (律)回・             | - A -                                 | -    |
| 1 - | K9 Savel + fa             | End of th | e Trail (2003) |                 |                 | _          |             |           |               |                   |                                       |      |
|     | A                         | В         | C              | D               | E               | F          | G           | Н         | 1             | J                 | K                                     | 15   |
| 1   | Sales Record Number       | User Id   | Buyer Fullname | Buyer Address 1 | Buyer Address 2 | Buyer City | Buyer State | Buyer Zip | Buyer Country | Item Number       | Item Title                            | (    |
| 2   | 72450                     | JohnDoe01 | 1John Doe      | 607 Doe Ave.    |                 | Aldan      | PA          | 19018     | United States | 4018278714        | The Untou                             | 11   |
| 3   | 72451                     | padimples | Jane Doe       | 6618 Doe Rd     |                 | Lisbon     | OH          | 44432     | United States | 6376452247        | Celtic Wo                             | ır . |
| 1   | Sold Items Exa            | mple /    | 17 m 11        |                 |                 | ~          | NO.         |           | 11 2 100 0    |                   | · · · · · · · · · · · · · · · · · · · | i.   |
| Rea | dy                        |           |                |                 |                 |            |             |           |               | NUM               |                                       |      |

### **Step 8: Download your Active Listings Report and reconcile your inventory**

Go to <u>http://bulksell.ebay.com/ws/eBayISAPI.dll?FileExchangeCenter</u> and select **DOWNLOAD FILES**.

Use the LISTINGS AND RECORDS dropdown menu to select ACTIVE LISTINGS.

Type in the email address(es) you want the file sent to (it defaults to your registration email) and press **SUBMIT**.

The Active Listings report, in .csv format, provides you a view of all your listings still selling on eBay. (After a listing ends, it moves to the Sold or Unsold listings.) This file is in default list order by end date, and with all Good Til Cancel Items listed at the end.

You can import this file into your inventory system and use the data in it to reconcile and manage your inventory. An example file is shown below.

|      | Eile Edit | View Inse    | ert Format I       | ools Data Robo          | PDF Window Help      | Adobe P  | DF   |         |           |         | Туре а    | a question | for help 👻 🚽 | . #   |
|------|-----------|--------------|--------------------|-------------------------|----------------------|----------|------|---------|-----------|---------|-----------|------------|--------------|-------|
| D    |           | 1010         | Q14 B.             |                         | - 21 1 0 0           | Arial    |      | • 10 •  | BI        |         | ■ 國 !     | 6   律      | <u> </u>     | A -   |
|      | M5        | +            | \Lambda Southern R | ock Country Style       | e [9/21] - Various A | tists    |      |         |           | _       |           | _          |              | _     |
|      | Name Box  | В            | C                  | D                       | E                    | F        | G    | н       | 1         | J       | K         | L          | M            | 1     |
| 1    | ItemID    | PrivateID    | ProductIDType      | ProductIDValue          | QuantityAvailable F  | urchases | Bids | Price   | StartDate | EndDate | Condition | Туре       | ItemTitle    | Ca    |
| 2    | 4.04E+09  | 363525       |                    | 1.1.1.1.1.1.1.1.1.1.1.1 | 100                  | 0        |      | \$6.57  | Sep-21-04 |         |           | 1          | 7 Turn Me C  | DO    |
| 3    | 4.04E+09  | 363564       |                    |                         | 99                   | 1        |      | \$9.79  | Sep-21-04 |         |           |            | 7 The King   | IS CD |
| 4    | 4.04E+09  | 363567       |                    |                         | 100                  | 0        |      | \$11.01 | Sep-21-04 |         |           |            | 7 Oddzar (9  | /CD   |
| 5    | 4.04E+09  |              |                    |                         | 100                  | 0        |      | \$14.85 | Sep-21-04 |         |           |            | 7 Southern   | CD    |
| î -  |           | tive Listing | s Example /        | i.                      | 460                  | ~        |      | Per or  | 5         |         |           |            | 7 1 102 1 0  | 30    |
| Real | dv        |              |                    |                         |                      |          |      |         |           |         |           |            | NUM          |       |

The column headers (or data fields) are described in the table below.

|                   | Active Listings File Data Fields                                                                                                    |  |  |  |  |  |  |  |  |
|-------------------|----------------------------------------------------------------------------------------------------|--|--|--|--|--|--|--|--|
| Data Field Name   | Description                                                                                                    |  |  |  |  |  |  |  |  |
| ItemID            | eBay-generated ID number that is given to successful listings only.                                                                                                    |  |  |  |  |  |  |  |  |
| PrivateID         | Value you can assign (such as internal SKU or unique identifier); way to index your inventory with eBay listings and associated costs.                                             |  |  |  |  |  |  |  |  |
| ProductIDType     | Type of data contained in ProductIDValue such as ISBN, UPC, or eBay-generated ProductIdentifier.                                                                                   |  |  |  |  |  |  |  |  |
| ProductIDValue    | Value of ProductIDType.                                                                                                    |  |  |  |  |  |  |  |  |
| QuantityAvailable | Number of items remaining for a particular listing.                                                                                                    |  |  |  |  |  |  |  |  |
| Purchases         | Only applies to Store Inventory and Fixed Price. Current number of purchases for a listing.<br>Note that # of purchases does not necessarily = # of items purchased.               |  |  |  |  |  |  |  |  |
| Bids              | Only applies to Chinese, Dutch and Live Auctions. Current number of bids on a listing.                                                                                             |  |  |  |  |  |  |  |  |
| Price             | Chinese, Dutch, Live Auctions = Highest current bid; Fixed Price, Store Inventory = Buy I<br>Now price; Second Chance Offer = Price offered; Ad/Real Estate = Listed price         |  |  |  |  |  |  |  |  |
| StartDate         | Date the listing was created; for example, Mar-25-05.                                                                                                    |  |  |  |  |  |  |  |  |
| EndDate           | Date the listing was ended; for example, Apr-01-05.                                                                                                    |  |  |  |  |  |  |  |  |
| Condition         | Condition of the item.                                                                                                    |  |  |  |  |  |  |  |  |
| Туре              | Format ID: 0 = Unknown auction type, 1 = Chinese auction, 2 = Dutch Auction, 5 = Live Auctions, 6 = Ad/Real Estate, 7 = Store Inventory, 8 = Second Chance Offer, 9 = Fixed Price. |  |  |  |  |  |  |  |  |
| ItemTitle         | Listing title.                                                                                                    |  |  |  |  |  |  |  |  |
| CategoryLeafName  | Name of leaf category.                                                                                                    |  |  |  |  |  |  |  |  |
| CategoryNumber    | Number of the leaf category in which the listing was created.                                                                                                    |  |  |  |  |  |  |  |  |
| PrivateNotes      | Value you can assign that can help identify the line items (for example, a short description or SKU).                                                                              |  |  |  |  |  |  |  |  |
| SiteListed        | eBay site on which the item is listed, denoted by an integer; for example, 0 (U.S.), 100 (eBay Motors), 77 (Germany).                                                              |  |  |  |  |  |  |  |  |
| DownloadDate      | Date/time the Active Listings file was downloaded; for example, Mar-29-05 13:32:01 PST.                                                                                            |  |  |  |  |  |  |  |  |

## **3** Advanced Instructions

This section contains instructions on how to perform more advanced functions in eBay File Exchange.

#### VerifyAdd your Listings

This action tests your file format and listings **BEFORE** you upload them to eBay File Exchange. In other words, this action is exactly like an Add but it doesn't result in an added file; instead, it allows you to test your upload file for any errors.

It verifies each record on the add file and returns a results file containing any associated fee data, error warnings, etc. (If your VerifyAdd is successful, eBay File Exchange will return all the fee amounts for each listing but no ItemIDs because nothing was actually added to the site.) When you're ready, you can use the Add action using the same values as those in your VerifyAdd file, confident that they are correct and that your items will be listed on eBay without any errors.

The required fields for this action are exactly the same as those for "Add," except that you use "VerifyAdd" in the Action column instead.

#### **Revising your Listings**

Revising your listings means making a change to the listing in some way; for example, changing the BuyItNow price.

To avoid errors when you upload your revised listings, include only the required fields and the fields you are revising. The required fields for this action are:

- Action=Revise
- ItemID

An active listings report is available for download and contains a list of all active listings, including a flag indicating that you can revise an item.

Refer to <u>http://pages.ebay.com/help/sell/questions/revise-item.html</u> for more detailed revising instructions.

#### **Relisting your Items**

Relisting your ended items means listing an item for sale again after it did not sell the first time. (You cannot relist an item until either its auction ends or you end the listing yourself.) If you sell a relisted item, eBay automatically refunds one of the two relisting fees (some restrictions apply).

To avoid errors when you relist, include only the required fields, which are:

- Action=Relist
- ItemID

Refer to <u>http://pages.ebay.com/help/sell/relist.html</u> for more detailed relisting instructions.

#### **Ending your Listings**

Use this action to remove your listings from eBay. To avoid errors when you end your listing, include only the required fields, which are:

- Action=End
- ItemID
- EndCode (values: LostorBroken, NotAvailable, Incorrect, OtherListingError)

#### **Updating Item Status**

Using the Status action, you can mark items Paid and Shipped and also Leave Feedback for buyers in bulk. In fact, you can do all three with just one Status action in one row of your file. You can only use Status for items that have sold; you cannot use this action on unsold or active listings. For details on these fields, see the <u>Payment, Shipping and</u> <u>Feedback Status Fields</u> section on page 61.

#### **Payment Status**

To mark an item paid, include the following fields in your upload file:

- Action=Status
- ItemID
- PaymentStatus=1
- TransactionID

#### **Shipping Status**

To mark an item shipped, include the following fields in your upload file:

- Action=Status
- ItemID
- ShippingStatus=1
- TransactionID

#### Leave Feedback

To leave feedback for buyers, include the following fields in your upload file:

- Action=Status
- ItemID
- TransactionID
- BuyerUserID: eBay User ID
- FeedbackType: positive, negative or neutral
- Feedback: Text

#### **Using Programmatic Instructions to Upload Files**

**ADVANCED USERS ONLY:** Only experienced users should use this method to upload data to the eBay File Exchange website.

To upload your file programmatically, you must send an HTTP post request to eBay File Exchange server to accept the request contents. Perform the following steps:

- 1. Download and complete the appropriate eBay File Exchange template.
- 2. Get a security token from eBay File Exchange, described in the next section.
- 3. Initiate an HTTPS connection and then post your data file with your token to the eBay File Exchange Web address: https://bulksell.ebay.com/ws/eBayISAPI.dll?FileExchangeUpload.

After eBay has processed your data file, you will receive an email that includes a URL to access your Load Results Report.

#### **Requesting an eBay Token**

As a non-Web authenticated user, you can only upload to eBay File Exchange using a token. Go to <u>http://pages.ebay.com/file\_exchange/gettoken.html</u> to request one. Copy this token, paste it into a file, and save this file on your local disk in a secure location (eBay recommends using a firewall). Do not share it with others. You will need to include this token when you post your inventory data file.

The security token will serve as a key for entry to eBay File Exchange and will be valid for one year, after which you must request another one.

#### Sample HTTP Post Request

```
POST /path/to/upload/script HTTP/1.0
Connection: Keep-Alive
User-Agent: My Client App v1.0
Host: https://bulksell.ebay.com/ws/eBayISAPI.dll?FileExchangeUpload
Content-type: multipart/form-data; boundary=THIS_STRING_SEPARATES
Content-Length: 256
--THIS_STRING_SEPARATES
Content-Disposition: form-data; name="token"
12345678987654321
--THIS_STRING_SEPARATES
Content-Disposition: form-data; name="file"; filename="listings.csv"
Content-Type: text/csv
... contents of listings.csv ...
--THIS_STRING_SEPARATES-
```

#### **HTTP Post Request Components**

Notice that the HTTP Post Request must always include the following components:

In the first line, the method to be applied to the resource, the identifier of the resource, and the protocol version in use, such as:
 POST /path/to/upload/script HTTP/1.0

```
    The connection, user-agent and host information is next:
Connection: Keep-Alive
User-Agent: My Client App v1.0
Host: https://bulksell.ebay.com/ws/eBayISAPI.dll?FileExchangeUpload
```

• Header containing file content and length information:

```
Content-type: multipart/form-data; boundary=THIS_STRING_SEPARATES
Content-Length: 256
```

• Contents, which includes your security token and then the actual file contents you want to upload:

```
--THIS_STRING_SEPARATES
Content-Disposition: form-data; name="token"
12345678987654321
--THIS_STRING_SEPARATES
Content-Disposition: form-data; name="file"; filename="listings.csv"
Content-Type: text/csv
... contents of listings.csv ...
--THIS_STRING_SEPARATES--
```

## 4 Reference Material

#### **File Conventions**

#### File Size and Content Rules

- Files must be in one of these formats: comma-separated (.csv), semicolon-delimited (.csv) or tab-delimited (.txt).
- A single file cannot be larger than 15 MB or the upload will fail.
- Files must contain data for each required field. Each required data field is denoted with an asterisk (\*) before its name. All other fields are optional (although some contain dependencies, so that if you include one, you may be required to include another; see the <u>Complete Data Field Dictionary</u> table on page 46 for more information).
- Header (field) names are not case-sensitive: It does not matter whether you capitalize the letters in the data field names or not. For example, eBay File Exchange will recognize both "paypalaccepted" and "PayPalAccepted" as the same field. However, we recommend that you use the header (field) names as they are provided in this guide.
- Header (field) values are case-sensitive: When you provide particular string values for data fields, make sure they conform to the case sensitivity noted in the data field templates in this user guide. For example, "VerifyAdd" is an acceptable value for the Action field; "verifyadd" is not.
- The Action field must always be the first cell and row in a file; it doesn't matter what order the rest of the data fields are in. (See the <u>Using "Info" or Comment-only Rows</u> section on page 32.)
- Do not include headers in a row of data.
- File Exchange does not support multi-line listings. Do not include extra lines, "new-line" characters or carriage returns. However, you can still enter description and return policy text using <BR> and <P> in HTML.
- For CSV files, when you use a comma in a text field put double quotation marks around the text as a text qualifier. (If you save an Excel file as a CSV file, Excel automatically adds the text qualifier.)
  - o Correct: "Factory sealed, still in shrink wrap."
  - o Incorrect: Factory sealed, still in shrink wrap

#### **Your Upload Limit**

You can only upload 1,000 actions every 24 hours. If you submit a file that exceeds this limit, the entire file will fail and you will have to resubmit a smaller upload file. To request an increase in your upload limit, go to File Exchange FAQ

(<u>http://pages.ebay.com/file\_exchange/faq.html</u>) and click the **CONTACT CUSTOMER SUPPORT** link.

#### Using "Info" or Comment-only Rows

If you use "Info" in the first column of a row—which is always an Action field—this denotes that this row is **NOT** requesting any action, but rather is an informational (or comment) row. You can use the Info row to "comment out" notes about the flat file, without risking any processing errors. An example file with Info rows is shown below.

|     | Eile Edit | View I      | nsert Forma       | t <u>T</u> ools | Data Robo  | PDF Winda    | w Help 4      | Adobe PDF     |                 |             |             | Type a quest | ion for help |            |
|-----|-----------|-------------|-------------------|-----------------|------------|--------------|---------------|---------------|-----------------|-------------|-------------|--------------|--------------|------------|
| 0   |           | 3.213       | 121-3             | 1 · [ · ·       | - 😫 Σ      | - 21   👜     |               | Arial         | - 1             | 0 -   B     | IU          |              | 田 + 🖄 ·      | <u>A</u> - |
|     | A1        | *           | <i>f</i> ∞ *Categ | lory            |            |              |               |               |                 |             |             |              |              |            |
|     | A         | В           | C                 | D               | E          | F            | G             | H             | 1               | J           | K           | L            | M            | N -        |
| 1   | *Category | *Title      | *Descripti        | ic picURL       | A:Style    | A:Size       | A:Color       | A:Material    | A:New Wit.      | A:From Da   | A:To Date   | *Quantity    | *Format      | *StartPr   |
| 2   |           | 1           |                   | -               |            |              |               |               |                 |             |             |              |              |            |
| 3   |           |             |                   |                 |            |              |               |               |                 |             |             |              |              |            |
| 4   | Info      | >>> This    | template ar       | nd the Item     | Specifics  | (A1:, A2:, e | tc.) fields s | hown are va   | lid for the fol | lowing cate | gories:     |              |              |            |
| 5   | Info      | >>> Cate    | egory 3076:       | Clothing, S     | Shoes & Ac | cessories :  | > Infants &   | Foddlers > E  | loys' Clothin   | g > Toddle  | rs (Sz 2T-4 | T) > Outer   | wear > Oth   | er         |
| 6   | Info      | >>> Cate    | egory 11469       | : Clothing,     | Shoes & A  | ccessories   | > Girls > C   | lothing (Sz - | 4-6x) > Oute    | rwear > Of  | her         |              |              |            |
| 7   | Info      | >>> Cate    | egory 3069:       | Clothing, S     | Shoes & Ac | cessories :  | > Infants & T | Foddlers > G  | Firls' Clothing | > Toddler   | s (Sz 2T-4  | T) > Outers  | vear > Oth   | er         |
| 8   |           |             |                   |                 |            |              |               |               |                 |             |             |              |              |            |
| 9   | 1         |             |                   |                 |            |              |               |               |                 |             |             |              |              | -          |
| • • | · · H .c. | sy]FileExcl | nangeCateg        | oryListing      | Temp /     |              |               |               | 3               |             |             |              |              | X          |
|     | dy        |             |                   |                 |            |              |               |               |                 |             |             |              | NUM          |            |

#### **Required Fields**

Upload files must contain required fields and an asterisk (\*) precedes each required field name. All other fields are optional. (Some contain dependencies, so that if you include one, you may need to include another. See the <u>Required Fields</u> section on page 46 for more information). The table below lists each eBay File Exchange action and its corresponding required fields.

| Action Type and Corresponding Required Data Fields |                                    |                               |              |              |              |              |  |  |  |  |  |
|----------------------------------------------------|------------------------------------|-------------------------------|--------------|--------------|--------------|--------------|--|--|--|--|--|
| Data Field Name                                    | Add or VerifyAdd<br>(Non- Catalog) | Add or VerifyAdd<br>(Catalog) | Revise       | Relist       | End          | Status       |  |  |  |  |  |
| *Action                                            | $\checkmark$                       | $\checkmark$                  | $\checkmark$ | $\checkmark$ | $\checkmark$ | $\checkmark$ |  |  |  |  |  |
| *ProductIDType                                     |                                    | $\checkmark$                  |              |              |              |              |  |  |  |  |  |
| *ProductIDValue                                    |                                    | $\checkmark$                  |              |              |              |              |  |  |  |  |  |
| *ItemID                                            |                                    |                               | $\checkmark$ | $\checkmark$ | $\checkmark$ | $\checkmark$ |  |  |  |  |  |
| *Category                                          | $\checkmark$                       |                               |              |              |              |              |  |  |  |  |  |
| *Title                                             | $\checkmark$                       |                               |              |              |              |              |  |  |  |  |  |
| *Description                                       | $\checkmark$                       |                               |              |              |              |              |  |  |  |  |  |
| *Quantity                                          | $\checkmark$                       | $\checkmark$                  |              |              |              |              |  |  |  |  |  |
| *StartPrice                                        | $\checkmark$                       | ✓                             |              |              |              |              |  |  |  |  |  |
| *Duration                                          | $\checkmark$                       | ✓                             |              |              |              |              |  |  |  |  |  |
| *Country (also stored in metadata cell)            | $\checkmark$                       | $\checkmark$                  |              |              |              |              |  |  |  |  |  |
| *SiteID (also stored in metadata cell)             | $\checkmark$                       | $\checkmark$                  |              |              |              |              |  |  |  |  |  |
| *Location                                          | $\checkmark$                       | $\checkmark$                  |              |              |              |              |  |  |  |  |  |
| *Currency (also stored in metadata cell)           | $\checkmark$                       | $\checkmark$                  |              |              |              |              |  |  |  |  |  |
| *EndCode                                           |                                    |                               |              |              | $\checkmark$ |              |  |  |  |  |  |

#### **Including Multiple Actions in one File**

Your upload flat files can contain any combination of actions. For example, you can upload a file that only adds listings; you can also upload a file that contains added listings and revised listings. However, you can only perform one action per row. Do not attempt to submit a file that contains multiple actions for the same item as this may cause errors.

#### **Including Excess Fields for a Given Action**

If you submit a file that contains excess fields for a given action, then eBay File Exchange will ignore those excess fields and process the action if all other required and eligible fields are valid. For example, if you try to End a listing using the End action, but supply unnecessary fields like "Description," then eBay File Exchange will ignore those fields and end the listing.

#### Metadata Cell Information

#### EBAY TERM

*Metadata*: Also known as "data about data," metadata is the information that is encoded in the listing templates and describes aspects of the template, such as SiteID, Country, Currency, API Compatibility, and Character Set, as well as providing a means to control the values in each header. eBay File Exchange provides metadata information in the first row of the first column of each upload file (the same cell as the Action field).

The metadata includes SiteID, Country, Currency, API Compatibility Level, and Character Set. The metadata cell should begin with the word "\*Action" and the contents should follow within parentheses. Each piece of metadata should be separated by a pipe "|" to isolate it from the Action tag. For example, the first cell of an eBay File Exchange upload could be:

\*Action(SiteID=US | Country=US | Currency=USD | Version=403 | CC=UTF-8)

#### **OVERRIDING METADATA**

Note: Only experienced users should override metadata values.

If you change any values, do not add spaces between the data.

You can alter data in several ways:

- Manually edit the SiteID, Country and Currency values.
- Add a SiteID, Country or Currency field (column) to your file templates, which then overrides the values in the metadata cell.
- Enter a data field and the one corresponding value you want to set for it in your file. For example, if you want every item in your file to have a StartPrice of \$1.99, you can enter StartPrice=1.99 in the metadata cell and this value will be used for every item in your file. The metadata would look like this:

\*Action(SiteID=US|Country=US|Currency=USD|Version=403|CC=UTF-8|StartPrice=1.99)

#### SITEID

The SiteID represents the site where you want to list your items. The default SiteID is taken from the site where you downloaded your template. For example, if you want to list on the Germany site, make sure that SiteID=Germany. Valid values are provided in the table below.

| SiteID Metadata Values |                     |  |  |  |
|------------------------|---------------------|--|--|--|
| Site                   | SiteID Valid Values |  |  |  |
| Australia              | Australia           |  |  |  |
| Austria                | Austria             |  |  |  |
| Belgium (Dutch)        | Belgium_Dutch       |  |  |  |
| Belgium (French)       | Belgium_French      |  |  |  |
| Canada                 | Canada              |  |  |  |
| China                  | China               |  |  |  |
| eBay Motors            | eBayMotors          |  |  |  |
| France                 | France              |  |  |  |
| Germany                | Germany             |  |  |  |
| India                  | India               |  |  |  |
| Italy                  | Italy               |  |  |  |
| Netherlands            | Netherlands         |  |  |  |
| Spain                  | Spain               |  |  |  |
| Switzerland            | Switzerland         |  |  |  |
| Taiwan                 | Taiwan              |  |  |  |
| United Kingdom         | UK                  |  |  |  |
| United States          | US                  |  |  |  |

#### COUNTRY

The Country represents the country in which you're located. The default Country is taken from the site where you downloaded your template.

This metadata value is required for the Add and VerifyAdd actions but is **NOT** required for the Revise, Relist, End and Status actions. (If you delete the default Country metadata from your template and you need to Add or VerifyAdd, you must provide a Country field with valid values entered for all records.)

The 240 country codes in the table below are established by ISO-3166-1. For more details about this code list, see <u>http://www.iso.org/iso/en/prods-services/iso3166ma/02iso-3166-code-lists/index.html</u>.

| Country Metadata Values |                 |                                      |                 |                                     |                 |  |  |
|-------------------------|-----------------|--------------------------------------|-----------------|-------------------------------------|-----------------|--|--|
| Country/Site            | Valid<br>Values | Country/Site                         | Valid<br>Values | Country/Site                        | Valid<br>Values |  |  |
| Afghanistan             | AF              | Germany                              | DE              | Norway                              | NO              |  |  |
| Aland Islands           | AX              | Ghana                                | GH              | Oman                                | OM              |  |  |
| Albania                 | AL              | Gibraltar                            | GI              | Pakistan                            | PK              |  |  |
| Algeria                 | DZ              | Greece                               | GR              | Palau                               | PW              |  |  |
| American Samoa          | AS              | Greenland                            | GL              | Palestinian Territory,<br>Occupied  | PS              |  |  |
| Andorra                 | AD              | Grenada                              | GD              | Panama                              | PA              |  |  |
| Angola                  | AO              | Guadeloupe                           | GP              | Papua New Guinea                    | PG              |  |  |
| Anguilla                | AI              | Guam                                 | GU              | Paraguay                            | PY              |  |  |
| Antarctica              | AQ              | Guatemala                            | GT              | Peru                                | PE              |  |  |
| Antigua and<br>Barbuda  | AG              | Guinea                               | GN              | Philippines                         | PH              |  |  |
| Argentina               | AR              | Guinea-Bissau                        | GW              | Pitcairn                            | PN              |  |  |
| Armenia                 | AM              | Guyana                               | GY              | Poland                              | PL              |  |  |
| Aruba                   | AW              | Haiti                                | HT              | Portugal                            | PT              |  |  |
| Australia               | AU              | Heard Island and<br>McDonald Islands | HM              | Puerto Rico                         | PR              |  |  |
| Austria                 | AT              | Holy See (Vatican City State)        | VA              | Qatar                               | QA              |  |  |
| Azerbaijan              | AZ              | Honduras                             | HN              | Reunion                             | RE              |  |  |
| Bahamas                 | BS              | Hong Kong                            | HK              | Romania                             | RO              |  |  |
| Bahrain                 | BH              | Hungary                              | HU              | Russian Federation                  | RU              |  |  |
| Bangladesh              | BD              | Iceland                              | IS              | Rwanda                              | RW              |  |  |
| Barbados                | BB              | India                                | IN              | Saint Helena                        | SH              |  |  |
| Belarus                 | BY              | Indonesia                            | ID              | Saint Kitts and Nevis               | KN              |  |  |
| Belgium                 | BE              | Iran, Islamic Republic of            | IR              | Saint Lucia                         | LC              |  |  |
| Belize                  | BZ              | Iraq                                 | IQ              | Saint Pierre and Miquelon           | PM              |  |  |
| Benin                   | BJ              | Ireland                              | IE              | Saint Vincent and the<br>Grenadines | VC              |  |  |
| Bermuda                 | BM              | Israel                               | IL              | Samoa                               | WS              |  |  |

| Country Metadata Values                     |                 |                                               |                 |                                              |                 |  |  |
|---------------------------------------------|-----------------|-----------------------------------------------|-----------------|----------------------------------------------|-----------------|--|--|
| Country/Site                                | Valid<br>Values | Country/Site                                  | Valid<br>Values | Country/Site                                 | Valid<br>Values |  |  |
| Bhutan                                      | BT              | Italy                                         | IT              | San Marino                                   | SM              |  |  |
| Bolivia                                     | BO              | Jamaica                                       | JM              | Sao Tome and Principe                        | ST              |  |  |
| Bosnia and<br>Herzegovina                   | BA              | Japan                                         | JP              | Saudi Arabia                                 | SA              |  |  |
| Botswana                                    | BW              | Jordan                                        | JO              | Senegal                                      | SN              |  |  |
| Bouvet Island                               | BV              | Kazakhstan                                    | KZ              | Serbia and Montenegro                        | CS              |  |  |
| Brazil                                      | BR              | Kenya                                         | KE              | Seychelles                                   | SC              |  |  |
| British Indian<br>Ocean Territory           | IO              | Kiribati                                      | KI              | Sierra Leone                                 | SL              |  |  |
| Brunei Darussalam                           | BN              | Korea, Democratic<br>People's Republic of     | KP              | Singapore                                    | SG              |  |  |
| Bulgaria                                    | BG              | Korea, Republic of                            | KR              | Slovakia                                     | SK              |  |  |
| Burkina Faso                                | BF              | Kuwait                                        | KW              | Slovenia                                     | SI              |  |  |
| Burundi                                     | BI              | Kyrgyzstan                                    | KG              | Solomon Islands                              | SB              |  |  |
| Cambodia                                    | KH              | Lao People's Democratic<br>Republic           | LA              | Somalia                                      | SO              |  |  |
| Cameroon                                    | СМ              | Latvia                                        | LV              | South Africa                                 | ZA              |  |  |
| Canada                                      | CA              | Lebanon                                       | LB              | South Georgia and the South Sandwich Islands | GS              |  |  |
| Cape Verde                                  | CV              | Lesotho                                       | LS              | Spain                                        | ES              |  |  |
| Cayman Islands                              | KY              | Liberia                                       | LR              | Sri Lanka                                    | LK              |  |  |
| Central African<br>Republic                 | CF              | Libyan Arab Jamahiriya                        | LY              | Sudan                                        | SD              |  |  |
| Chad                                        | TD              | Liechtenstein                                 | LI              | Suriname                                     | SR              |  |  |
| Chile                                       | CL              | Lithuania                                     | LT              | Svalbard and Jan Mayen                       | SJ              |  |  |
| China                                       | CN              | Luxembourg                                    | LU              | Swaziland                                    | SZ              |  |  |
| Christmas Island                            | СХ              | Масао                                         | MO              | Sweden                                       | SE              |  |  |
| Cocos (Keeling)<br>Islands                  | CC              | Macedonia, the Former<br>Yugoslav Republic of | MK              | Switzerland                                  | СН              |  |  |
| Colombia                                    | CO              | Madagascar                                    | MG              | Syrian Arab Republic                         | SY              |  |  |
| Comoros                                     | KM              | Malawi                                        | MW              | Taiwan, Province of China                    | τw              |  |  |
| Congo                                       | CG              | Malaysia                                      | MY              | Tajikistan                                   | TJ              |  |  |
| Congo, the<br>Democratic<br>Republic of the | CD              | Maldives                                      | MV              | Tanzania, United Republic<br>of              | ΤZ              |  |  |
| Cook Islands                                | СК              | Mali                                          | ML              | Thailand                                     | TH              |  |  |
| Costa Rica                                  | CR              | Malta                                         | MT              | Timor-Leste                                  | TL              |  |  |
| Cote D'Ivoire                               | CI              | Marshall Islands                              | MH              | Тодо                                         | TG              |  |  |
| Croatia                                     | HR              | Martinique                                    | MQ              | Tokelau                                      | ТК              |  |  |
| Cuba                                        | CU              | Mauritania                                    | MR              | Tonga                                        | то              |  |  |
| Cyprus                                      | CY              | Mauritius                                     | MU              | Trinidad and Tobago                          | TT              |  |  |
| Czech Republic                              | CZ              | Mayotte                                       | YT              | Tunisia                                      | TN              |  |  |
| Denmark                                     | DK              | Mexico                                        | MX              | Turkey                                       | TR              |  |  |
| Djibouti                                    | DJ              | Micronesia, Federate                          | FM              | Turkmenistan                                 | ТМ              |  |  |

| Country Metadata Values        |                 |                          |                 |                                         |                 |
|--------------------------------|-----------------|--------------------------|-----------------|-----------------------------------------|-----------------|
| Country/Site                   | Valid<br>Values | Country/Site             | Valid<br>Values | Country/Site                            | Valid<br>Values |
|                                |                 | States of                |                 |                                         |                 |
| Dominica                       | DM              | Moldova, Republic of     | MD              | Turks and Caicos Islands                | TC              |
| Dominican<br>Republic          | DO              | Monaco                   | MC              | Tuvalu                                  | TV              |
| Ecuador                        | EC              | Mongolia                 | MN              | Uganda                                  | UG              |
| Egypt                          | EG              | Montserrat               | MS              | Ukraine                                 | UA              |
| El Salvador                    | SV              | Morocco                  | MA              | United Arab Emirates                    | AE              |
| Equatorial Guinea              | GQ              | Mozambique               | MZ              | United Kingdom                          | GB              |
| Eritrea                        | ER              | Myanmar                  | MM              | United States                           | US              |
| Estonia                        | EE              | Namibia                  | NA              | United States Minor<br>Outlying Islands | UM              |
| Ethiopia                       | ET              | Nauru                    | NR              | Uruguay                                 | UY              |
| Falkland Islands<br>(Malvinas) | FK              | Nepal                    | NP              | Uzbekistan                              | UZ              |
| Faroe Islands                  | FO              | Netherlands              | NL              | Vanuatu                                 | VU              |
| Fiji                           | FJ              | Netherlands Antilles     | AN              | Vatican City State, see<br>Holy See     |                 |
| Finland                        | FI              | New Caledonia            | NC              | Venezuela                               | VE              |
| France                         | FR              | New Zealand              | NZ              | Viet Nam                                | VN              |
| French Guiana                  | GF              | Nicaragua                | NI              | Virgin Islands, British                 | VG              |
| French Polynesia               | PF              | Niger                    | NE              | Wallis and Futuna                       | WF              |
| French Southern<br>Territories | TF              | Nigeria                  | NG              | Western Sahara                          | EH              |
| Gabon                          | GA              | Niue                     | NU              | Yemen                                   | YE              |
| Gambia                         | GM              | Norfolk Island           | NF              | Zambia                                  | ZM              |
| Georgia                        | GE              | Northern Mariana Islands | MP              | Zimbabwe                                | ZW              |

### CURRENCY

Currency represents the currency in which you want to list your items. The default Currency value provided is taken from the site where you downloaded your template. For example, templates downloaded from the United States will have SiteID=US and Currency=USD. Valid values are provided in the table below.

| Currency Name     | Valid CurrencyID |
|-------------------|------------------|
| US Dollar         | USD              |
| Canadian Dollar   | CAD              |
| UK Pound Sterling | GBP              |
| Australian Dollar | AUD              |
| Euro              | EUR              |
| Swiss Franc       | CHF              |
| Taiwanese Dollar  | TWD              |
| Renminbi          | CNY              |
| Indian Rupee      | INR              |

### **API COMPATIBILITY LEVEL**

This refers to the eBay API (Application Program Interface); for example, Version=403. This metadata is related to internal eBay system details. Do not alter these values.

### CHARACTER SET

This refers to the Character Set; for example, CC=UTF-8. This metadata is related to eBay system details. Do not alter these values.

### **Using Smart Headers**

In eBay File Exchange, you can use smart headers, which set a global file-level default preference per column within each file, using the "=" sign within the header to designate a default value for that entire column. For example, you can convert the "PayPalEmailAddress" header to "PayPalEmailAddress=userid@mydomain.com," to make the value of every subsequent row in this column be "userid@mydomain.com."

If you want to use smart headers, follow these guidelines:

- Do not use spaces between the header name and the header value you provide.
  - **Correct:** "Category=552"
  - **Incorrect:** "Category =552", "Category = 552", "Category= 552"
- Follow the rules for the data field when entering a value. For example, the valid values for "BoldTitle=" are "1" (true) or "0" (false), the valid values for "Description=" is any text up to 500,000 characters, and so on.
- You cannot set a Smart Header for the Action field; you must explicitly list this value for every item or row.
- If you include an "=" sign after the field header, but do **NOT** provide a value, eBay File Exchange will treat this as a valid field header that has no default or global value associated with it and will look for a value in each row for this field/column.
- Even if you set a Smart Header value, you can still override it on a row-by-row basis.
- If you provide an override value that is invalid for that field, the listing will fail and you will receive a warning in the results file for that row.
- You can also override a Smart Header with a minus symbol "-" in individual cells. eBay File Exchange will treat these cells as having no data at all.

### **Understanding Field Relationships**

Many data fields you might use in your upload file have defined relationships; that is, the use of one or perhaps the value you assign it can affect the values or use of other fields. Improperly used fields can cause two common error messages in your results file:

- Inconsistent shipping parameters
- Inconsistent payment methods

All possible data fields and their relationships to other fields are described in the <u>Complete Data Field Dictionary</u> section on page 46. Refer to those tables for more details.

## Non-U.S. Site Information

This section includes eBay File Exchange information related to non-U.S. eBay sites only.

### **Default Template Formats**

The table below lists the default template formats you can download from each eBay File Exchange site.

| Flat-file Formats for Each Site |                     |  |
|---------------------------------|---------------------|--|
| Country                         | Flat-file Format    |  |
| US                              | Comma-separated     |  |
| CA                              | Comma-separated     |  |
| UK                              | Comma-separated     |  |
| AU                              | Comma-separated     |  |
| TW                              | Comma-separated     |  |
| CN                              | Comma-separated     |  |
| IN                              | Comma-separated     |  |
| DE                              | Semicolon-delimited |  |
| AT                              | Semicolon-delimited |  |
| СН                              | Semicolon-delimited |  |
| FR                              | Semicolon-delimited |  |
| BENL                            | Semicolon-delimited |  |
| BEFR                            | Semicolon-delimited |  |
| NL                              | Semicolon-delimited |  |
| IT                              | Semicolon-delimited |  |
| ES                              | Semicolon-delimited |  |

### Sites that Support Catalog Listing

**Note:** Not all eBay sites support catalog listing; the table below shows the eBay sites that do (using UPCs or ISBNs). If you try to list items using ISBN or UPCs on sites that do not support catalog listing, you will receive an error.

| eBay Sites and Catalog Listing  |                                  |                |                    |              |
|---------------------------------|----------------------------------|----------------|--------------------|--------------|
| Site                            | Books                            | Movies         | Music              | Videogames   |
| United States                   | $\checkmark$                     | $\checkmark$   | $\checkmark$       | $\checkmark$ |
| Canada                          | $\checkmark$                     | $\checkmark$   | $\checkmark$       | $\checkmark$ |
| Germany / Austria / Switzerland | $\checkmark$                     | $\checkmark$   | $\checkmark$       | $\checkmark$ |
| Belgium (Dutch and French)      |                                  | $\checkmark$   | $\checkmark$       |              |
| France                          |                                  | $\checkmark$   | $\checkmark$       |              |
| Netherlands                     |                                  | $\checkmark$   | $\checkmark$       |              |
| United Kingdom                  |                                  | $\checkmark$   | $\checkmark$       |              |
| Australia                       |                                  | Does not suppo | rt catalog listing |              |
| Italy                           | Does not support catalog listing |                |                    |              |
| Spain                           | Does not support catalog listing |                |                    |              |
| India                           | Does not support catalog listing |                |                    |              |
| China                           | Does not support catalog listing |                |                    |              |
| Taiwan                          | Does not support catalog listing |                |                    |              |

### **Template Data Field Variations**

The eBay File Exchange base templates vary from site to site. Refer to the table below for the template fields and sites affected. For more detailed information on eBay site differences, see the eBay <u>International Item Matrix</u>

<u>http://developer.ebay.com/DevZone/docs/API\_Doc/index.asp</u>. (You must have an eBay developer account to access this English-language page.)

|                 | Template Data Field Variations                                                                                                    |                                                    |  |
|-----------------|----------------------------------------------------------------------------------------------------|----------------------------------------------------|--|
| Data Field Name | Description                                                                                                    | Sites Affected                                     |  |
| PaymentOther    | Specifies whether "other" is an acceptable payment method.<br>Character limit: n/a<br>Type: Boolean<br>Valid entry: 0 or 1 (0=false, 1=true, default is 0)                                                                                                    | AU, FR, IT, NL,<br>BE                              |  |
| VATPercent      | <ul> <li>VAT (Value Added Tax) rate for the item. You can also print an invoice that includes the item's net price, VAT percent, VAT amount, and total price, as required by European law. Because VAT rates vary depending on the item and on the user's country of residence, you are responsible for entering the correct VAT rate; eBay does not calculate it. To specify a VATPercent, you must have a VAT-ID registered with eBay and must be listing the item on a site in the European Union or Switzerland.</li> <li>Character limit: Max length 5 characters (max precision 3 decimal places)</li> </ul> | UK, DE, AT, IT,<br>FR, BE, NL, ES,<br>CH           |  |
|                 | Type: Double<br>Valid entry:<br>Field Relationship: When you specify the VATPercent, the VAT information<br>appears on the item's listing page. The View Item page displays the precision to<br>two decimal places with no trailing zeros. However, the full value you input is<br>stored.                                                                                                    |                                                    |  |
| StartPrice      | Required! Minimum acceptable bid for the item. For Fixed Price listing, this is the price at which you are selling the item. Because many European currencies use commas instead of periods for money values, you can use commas or periods. For example: 3,95 (EUR).<br><b>Character limit:</b> Max length 16, including decimal point or comma<br><b>Type:</b> Money<br><b>Valid entry:</b> for example, 10.00<br><b>Final Participation</b>                                                                                                    | DE, CH, IT, FR,<br>BE, NL, ES                      |  |
| CCAccepted      | Field Relationship: For Auction listings.         Specifies whether credit card accepted as payment.         Character limit: n/a         Type: Boolean                                                                                                    | UK, AT, DE, CH,<br>TW                              |  |
|                 | Valid entry: 0 or 1 (0=false, 1=true, default is 0)                                                                                                    |                                                    |  |
| CashOnPickup    | Specifies whether payment on pickup is an acceptable payment term.<br>Character limit: n/a<br>Type: Boolean                                                                                                    | AT, DE, NL, BE<br>(NL), CH, TW, CN                 |  |
| COD             | Valid entry: 0 or 1 (0=false, 1=true, default is 0)         Accept Cash on Delivery as payment.         Character limit: n/a         Type: Boolean         Valid entry: 0 or 1 (0=false, 1=true, default is 0)                                                                                                    | DE, AT, CH, IT,<br>FR, BE, NL, ES,<br>TW, CN       |  |
| MOCashiers      | Specifies whether money orders and cashiers checks are accepted as payment.<br>Character limit: n/a<br>Type: Boolean                                                                                                    | US, CA, UK<br>(Postal), AU, FR,<br>IT, BE (Fr), TW |  |
| PersonalCheck   | Valid entry: 0 or 1 (0=false, 1=true, default is 0)         Specifies whether personal checks accepted as payment.         Character limit: n/a         Type: Boolean                                                                                                    | US, CA, UK, AU,<br>FR, IT, ES, BE                  |  |
|                 | Valid entry: 0 or 1 (0=false, 1=true, default is 0)                                                                                                    |                                                    |  |

| Template Data Field Variations  |                                                                                                    |                                                  |
|---------------------------------|----------------------------------------------------------------------------------------------------|--------------------------------------------------|
| Data Field Name                 | Description                                                                                                    | Sites Affected                                   |
| MoneyXferAccepted               | Specifies whether direct transfer of money is acceptable payment. See the eBay<br>online help ( <u>http://pages.ebay.com.au/help/sell/bank-transfer-intro.html</u> ) for more<br>information about accepting direct money transfers. Applicable for certain sites<br>only.<br><b>Character limit:</b> n/a<br><b>Type:</b> Boolean<br><b>Valid entry:</b> 0 or 1 (0=false, 1=true, default is 0)                                                                                                    | AU, AT, DE, FR,<br>IT, NL, ES, BE,<br>CH, TW, CN |
|                                 | At least one of the payment methods (VisaMastercard, etc.) must be set to 1 (true). Payment methods are not applicable for Real Estate listings.                                                                                                    |                                                  |
|                                 | If you set MoneyXferAcceptedinCheckout to 1 (true) and Checkout has been<br>enabled for the seller, the value you pass in this argument is ignored and<br>MoneyXferAccepted is set to 1 (true) automatically.                                                                                                    |                                                  |
|                                 | If you set MoneyXferAcceptedinCheckout to 1 (true), but Checkout has been disabled, the value you specified for MoneyXferAccepted is used (i.e., MoneyXferAcceptedinCheckout has no effect, as if it were never specified).                                                                                                    |                                                  |
| MoneyXferAcceptedI<br>nCheckout | Specifies whether direct transfer of money is an acceptable payment method in checkout. If the seller has bank account information on file and eBay Checkout is enabled you (see the Checkout Preferences page in My eBay), setting MoneyXferAcceptedinCheckout to 1 (true) causes the bank account information to be displayed in Checkout. If 1 (true) is passed but Checkout has been disabled, eBay returns a warning and resets MoneyXferAcceptedinCheckout to 0 (false). See the eBay online help (http://pages.ebay.com.au/help/sell/bank-transfer-intro.html) for more information about accepting direct money transfers in Checkout. Applicable for certain sites only.                                                                                                    | AU, AT, DE, FR,<br>IT, NL, ES, BE,<br>CH, TW, CN |
|                                 | Type: Boolean                                                                                                    |                                                  |
|                                 | Valid entry: 0 or 1 (0=false, 1=true, default is 0)                                                                                                    |                                                  |
|                                 | At least one of the payment methods (VisaMastercard, etc.) must be set to 1 (true). Payment methods are not applicable for Real Estate listings.                                                                                                    |                                                  |
| Escrow                          | Specifies whether you want to offer escrow as a payment method. Escrow is<br>available only in certain non-US sites.<br>Character limit: n/a<br>Type: Boolean<br>Valid entry: 0 or 1<br>Field Relationship: You cannot use this field with real estate listings.                                                                                                    | UK, AU, AT, DE,<br>FR, IT, NL, ES,<br>BE, TW, CN |
| NowandNew (Sofort<br>and Neu)   | This field is only available to Germany (DE), Austria (AT), and Switzerland<br>(CH) sites. Specifies whether you are listing with NowandNew, which is an<br>enhancement to the Buy It Now format. Only applicable for Buy It Now, Fixed-<br>Price, and Store Inventory listings. When a Buy It Now item is listed with Now &<br>New, an alternative icon replaces the Buy It Now icon on applicable eBay Web<br>sites. Users can also filter search results to only retrieve items that are listed with<br>Now & New.<br>The requirements that you must meet to list with Now & New are the same as<br>the requirements for listing with Buy It Now (for example, your feedback score).<br>See the International Item Matrix<br>http://developer.ebay.com/DevZone/docs/API_Doc/index.asp (you must have an<br>eBay developer account to access this English-language page) and the eBay<br>Web site online help for information about requirements for listing with Buy It<br>Now on each eBay site.<br>Character limit: n/a<br>Type: Boolean<br>Valid entry: 0 or 1 (0=false, 1=true, default is 0)<br>Field Relationship: Only valid if you also specify: the item condition as new and<br>can be purchased immediately (i.e., are Buy It Now), offer a predefined return | DE, AT, CH                                       |

|                                          | Template Data Field Variations                                                                                                    |                                                                                                    |  |
|------------------------------------------|----------------------------------------------------------------------------------------------------|----------------------------------------------------------------------------------------------------|--|
| Data Field Name                          | Description                                                                                                    | Sites Affected                                                                                            |  |
| ShippingService-<br>1:AdditionalCost     | Any additional shipping costs for the item.<br><b>Character limit:</b><br><b>Type:</b> Money (you can use either decimal point or comma)<br><b>Valid entry:</b> Default is 0.00                                                                                                    | US, UK, and CN;<br>Fixed Price items<br>only: CA, AU, AT,<br>DE, FR, IT, NL,<br>ES, BEFR, BENL,<br>CH, TW |  |
| ShippingService-<br>1:Priority           | Your preferred presentation order for each shipping service option.<br>Character limit:<br>Type: Integer<br>Valid entry: 1, 2, 3<br>Field Relationship: This field is required if you use multiple shipping options; if<br>you only use one shipping service, this field is unnecessary.                             | US, UK, and CN;<br>Fixed Price items<br>only: CA, AU, AT,<br>DE, FR, IT, NL,<br>ES, BEFR, BENL,<br>CH, TW |  |
| ShippingService-2:<br>AdditionalCost     | Any additional shipping costs for the item.<br><b>Character limit:</b><br><b>Type:</b> Money (you can use either decimal point or comma)<br><b>Valid entry:</b> Default is 0.00                                                                                                    | US, UK, and CN;<br>Fixed Price items<br>only: CA, AU, AT,<br>DE, FR, IT, NL,<br>ES, BEFR, BENL,<br>CH, TW |  |
| ShippingService-<br>2:Priority           | Your preferred presentation order for each shipping service option.<br>Character limit:<br>Type: Integer<br>Valid entry: 1, 2, 3<br>Field Relationship: This field is required if you use multiple shipping options; if<br>you only use one shipping service, this field is unnecessary.                             | US, UK, and CN;<br>Fixed Price items<br>only: CA, AU, AT,<br>DE, FR, IT, NL,<br>ES, BEFR, BENL,<br>CH, TW |  |
| ShippingService-3:<br>AdditionalCost     | Any additional shipping costs for the item.<br><b>Character limit:</b><br><b>Type:</b> Money (you can use either decimal point or comma)<br><b>Valid entry:</b> Default is 0.00                                                                                                    | US, UK, and CN;<br>Fixed Price items<br>only: CA, AU, AT,<br>DE, FR, IT, NL,<br>ES, BEFR, BENL,<br>CH, TW |  |
| ShippingService-<br>3:Priority           | Your preferred presentation order for each shipping service option.<br>Character limit:<br>Type: Integer<br>Valid entry: 1, 2, 3<br>Field Relationship: This field is required if you use multiple shipping options; if<br>you only use one shipping service, this field is unnecessary.                             | US, UK, and CN;<br>Fixed Price items<br>only: CA, AU, AT,<br>DE, FR, IT, NL,<br>ES, BEFR, BENL,<br>CH, TW |  |
| IntlShippingService-<br>1:AdditionalCost | Any additional international shipping costs for the item.<br><b>Character limit:</b><br><b>Type:</b> Money (you can use either decimal point or comma)<br><b>Valid entry:</b> Default is 0.00                                                                                                    | US, UK, and CN;<br>Fixed Price items<br>only: CA, AU, AT,<br>DE, FR, IT, NL,<br>ES, BEFR, BENL,<br>CH, TW |  |
| IntlShippingService-<br>1:Priority       | Your preferred presentation order for each international shipping service option.<br>Character limit:<br>Type: Integer<br>Valid entry: 1, 2, 3<br>Field Relationship: This field is required if you use multiple international<br>shipping options; if you only use one shipping service, this field is unnecessary. | US, UK, and CN;<br>Fixed Price items<br>only: CA, AU, AT,<br>DE, FR, IT, NL,<br>ES, BEFR, BENL,<br>CH, TW |  |
| IntlShippingService-<br>2:AdditionalCost | Any additional international shipping costs for the item.<br><b>Character limit:</b><br><b>Type:</b> Money (you can use either decimal point or comma)<br><b>Valid entry:</b> Default is 0.00                                                                                                    | US, UK, and CN;<br>Fixed Price items<br>only: CA, AU, AT,<br>DE, FR, IT, NL,<br>ES, BEFR, BENL,<br>CH, TW |  |

|                                          | Template Data Field Variations                                                                                                    |                                                                                                    |  |
|------------------------------------------|----------------------------------------------------------------------------------------------------|----------------------------------------------------------------------------------------------------|--|
| Data Field Name                          | Description                                                                                                    | Sites Affected                                                                                            |  |
| IntlShippingService-<br>2: Priority      | Your preferred presentation order for each international shipping service option.<br>Character limit:<br>Type: Integer<br>Valid entry: 1, 2, 3<br>Field Relationship: This field is required if you use multiple international<br>shipping options; if you only use one shipping service, this field is unnecessary. | US, UK, and CN;<br>Fixed Price items<br>only: CA, AU, AT,<br>DE, FR, IT, NL,<br>ES, BEFR, BENL,<br>CH, TW |  |
| IntlShippingService-<br>3:AdditionalCost | Any additional international shipping costs for the item.<br><b>Character limit:</b><br><b>Type:</b> Money (you can use either decimal point or comma)<br><b>Valid entry:</b> Default is 0.00                                                                                                    | US, UK, and CN;<br>Fixed Price items<br>only: CA, AU, AT,<br>DE, FR, IT, NL,<br>ES, BEFR, BENL,<br>CH, TW |  |
| IntlShippingService-<br>3:Priority       | Your preferred presentation order for each international shipping service option.<br>Character limit:<br>Type: Integer<br>Valid entry: 1, 2, 3<br>Field Relationship: This field is required if you use multiple international<br>shipping options; if you only use one shipping service, this field is unnecessary. | US, UK, and CN;<br>Fixed Price items<br>only: CA, AU, AT,<br>DE, FR, IT, NL,<br>ES, BEFR, BENL,<br>CH, TW |  |

## **Complete Data Field Dictionary**

This section lists all the possible data fields for eBay File Exchange, grouped according to type or function.

Header (field) names are not case-sensitive. It does not matter whether you capitalize the letters in the data field names or not. For example, eBay File Exchange will recognize both "paypalaccepted" and "PayPalAccepted" as the same field.

eBay recommends that if you do not need to use a particular optional field, you leave it set to null or 0.

### **Required Fields**

The table below lists eBay File Exchange actions and corresponding required fields.

|                    | Required Data Fields                                                                                                    |                                               |  |
|--------------------|----------------------------------------------------------------------------------------------------|-----------------------------------------------|--|
| Data Field<br>Name | Description                                                                                                    | Action<br>where<br>Required                   |  |
| *Action            | Required! Determines the purpose of the row: add-item, relist item, revise item, end<br>listing, mark and item's status, and verify an added item.<br>Character limit: n/a<br>Type: String<br>Valid entry: Add, Revise, Relist, End, Status, VerifyAdd, Info                                                                                                    | All                                           |  |
| *ProductIDType     | Required! You must fill in the type of data contained in ProductIDValue<br>(ISBN/UPC/ProductIdentifier). Currently only valid for catalog-based listing and required if<br>you want to use pre-filled item specifics in books, movies, music, and videogames. (If you<br>upload an item that has multiple matches for its ISBN or UPC, you must resubmit the item<br>using ProductIDType=ProductIdentifier. Follow the instructions in the<br>Handling Multiple Matches in Catalog Listings section on page 23.)<br>Character limit: n/a<br>Type: Text String<br>Valid entry: ISBN, UPC, ProductIdentifier<br>Field Relationship: Based on ProductIDValue                                     | Add and<br>VerifyAdd<br>(for catalog)         |  |
| *ProductIDValue    | Required! Value of ProductIDType. Currently only valid for catalog-based listing and required if you want to use pre-filled item specifics in books, movies, music, and videogames. (If you upload an item that has multiple matches for its ISBN or UPC, you must resubmit the item using ProductIDType=ProductIdentifier. Follow the instructions in the <u>Handling Multiple Matches in Catalog Listings</u> section on page 23.) Character limit: n/a Type: String Valid entry: Integer Value for ISBN, UPC or String for ProductIdentifier (for example, 58640:2:1055:2281435410:39473100:30d76c76f23f6bf7325148c5088c3c46:1:1:1:11958 08884) Field Relationship: Based on ProductIDType | Add and<br>VerifyAdd<br>(for catalog)         |  |
| *ltemID            | Required! eBay-generated unique ID that is only given to successful listings, returned in your Load Results Report.<br>Character limit: n/a<br>Type: Integer<br>Valid entry: Integer Value                                                                                                    | Revise,<br>Relist, End,<br>Status             |  |
| *Category          | Required! Category in which you want to list your items. Required for non-catalog.<br>Character limit: Max length 10<br>Type: Integer<br>Valid entry: Integer                                                                                                    | Add and<br>VerifyAdd<br>(for non-<br>catalog) |  |
| *Title             | Required! Title for eBay listing. (This field is optional for catalog listings but required for<br>non-catalog listings.)<br>Character limit: Max length 55<br>Type: Text String<br>Valid entry: User input                                                                                                    | Add and<br>VerifyAdd<br>(for non-<br>catalog) |  |

|                    | Required Data Fields                                                                                                    |                                                               |  |
|--------------------|----------------------------------------------------------------------------------------------------|---------------------------------------------------------------|--|
| Data Field<br>Name | Description                                                                                                    | Action<br>where<br>Required                                   |  |
| *Description       | Required! Description of the item. (This field is optional for catalog listings but required for non-catalog listings.)         Character limit: Max length 500,000 characters         Type: Text String         Valid entry: User input                                                                                                    | Add and<br>VerifyAdd<br>(for non-<br>catalog)                 |  |
| *Quantity          | Required! Number of items being sold in the listing.         Character limit: n/a         Type: Integer         Valid entry: for example, 200         Field Relationship: If LotSize is greater than 1, then Quantity field indicates the number of lots being listed and LotSize indicates the number of items in each lot. You can only use LotSize in lot-enabled categories.                                                                                                    | Add and<br>VerifyAdd<br>(both catalog<br>and non-<br>catalog) |  |
| *StartPrice        | Required! Minimum acceptable bid for the item. For Fixed Price listing, this is the price at which you are selling the item.<br><b>Character limit:</b> Max length 16, including decimal point or comma<br><b>Type:</b> Money<br><b>Valid entry:</b> for example, 10.00<br><b>Field Relationship:</b> For Auction listings.                                                                                                    | Add and<br>VerifyAdd<br>(both catalog<br>and non-<br>catalog) |  |
| *Duration          | Required! Number of days the listing is active.<br>Character limit: Max length 3<br>Type: String<br>Valid entry: Only certain values are allowed, and the choice of values depends on the<br>listing format. Specify GTC for the Good Til Cancel feature for eBay Stores Inventory<br>items only<br>(http://developer.ebay.com/DevZone/docs/API_Doc/Developing/Stores/eBayStoresOvervi<br>ew.htm#GTCDuration). See the Durations Table at<br>http://developer.ebay.com/DevZone/docs/API_Doc/Functions/Tables/DurationsTable.htm.<br>(You must have an eBay developer account to access these English-language pages.) | Add and<br>VerifyAdd<br>(both catalog<br>and non-<br>catalog) |  |
| *Country           | <ul> <li>(For must nave an obay developer account to access these English tanguage pages.)</li> <li>Required! The country you are selling from.</li> <li>Character limit: Two-letter country code</li> <li>Type: String</li> <li>Valid entry: A default value is already included in the template metadata and is related to the site where you downloaded your template. For example, AU, AT, BE, CA, CN, FR, DE, IT, IN, NL, ES, CH, TW, GB, US (for all codes, see the <u>Country</u> table on page 35).</li> </ul>                                                                                                | Add and<br>VerifyAdd<br>(both catalog<br>and non-<br>catalog) |  |
| *SiteID            | Required! The eBay site you want to list your items on.<br>Character limit: n/a<br>Type: String<br>Valid entry: A default value already included in the template metadata is for the site<br>where you downloaded your template. For example, Australia, Austria, Belgium_Dutch,<br>Belgium_French, Canada, China, eBayMotors, France, Germany, Italy, India,<br>Netherlands, UK, US.                                                                                                    | Add and<br>VerifyAdd<br>(both catalog<br>and non-<br>catalog) |  |
| *Location          | Required! Geographical location of the item.         Character limit: Max length 45         Type: String         Valid entry: User Input         Field Relationship: Notice that this is the shipping location of the item only; you can also use PostalCode (see the Listing Details and Display Fields table on page 48) if you are located somewhere else.                                                                                                    | Add and<br>VerifyAdd<br>(both catalog<br>and non-<br>catalog) |  |
| *Currency          | Required! Currency value for your listings.<br>Character limit: Three-letter code<br>Type: String<br>Valid entry: A default currency value is already included in the template metadata and is<br>related to the site where you downloaded your template. (You only need to change it if<br>you want to list your item on a different eBay site.) USD, CAD, GBP, AUD, EUR, CHF,<br>TWD, CNY, INR                                                                                                    | Add and<br>VerifyAdd<br>(both catalog<br>and non-<br>catalog) |  |
| *EndCode           | Required! Reason for ending a listing.<br>Character limit: n/a<br>Type: String<br>Valid entry: LostorBroken, NotAvailable, Incorrect, OtherListingError                                                                                                    | End                                                           |  |

# Listing Details and Display Fields

|                 | Listing Details and Display Data Fields                                                                                                    |
|-----------------|----------------------------------------------------------------------------------------------------|
| Data Field Name | Description                                                                                                    |
| *Action         | See the <u>Required Fields</u> section on page 46.                                                                                                    |
| *ProductIDType  | See the Required Fields section on page 46.                                                                                                    |
| *ProductIDValue | See the Required Fields section on page 46.                                                                                                    |
| *ItemID         | See the <u>Required Fields</u> section on page 46.                                                                                                    |
| *Category       | See the Required Fields section on page 46.                                                                                                    |
| *Title          | See the <u>Required Fields</u> section on page 46.                                                                                                    |
| *Description    | See the <u>Required Fields</u> section on page 46.                                                                                                    |
|                 |                                                                                                    |
| *Quantity       | See the <u>Required Fields</u> section on page 46.                                                                                                    |
| *Duration       | See the <u>Required Fields</u> section on page 46.                                                                                                    |
| *Country        | See the <u>Required Fields</u> section on page 46.                                                                                                    |
| *SiteID         | See the <u>Required Fields</u> section on page 46.                                                                                                    |
| *Location       | See the <u>Required Fields</u> section on page 46.                                                                                                    |
| *EndCode        | See the Required Fields section on page 46.                                                                                                    |
| Region          | Numeric code used to list an item regionally.         Character limit: n/a         Type: Integer         Valid entry: Use 0 to avoid limiting item's listing to particular region. Go to         http://developer.ebay.com/DevZone/docs/API_Doc/index.asp         and search on "Region Codes" for a full list of values. (You must have an eBay developer account to access this English-language page.)                                                                                           |
| PostalCode      | Page.)<br>Postal code where you are actually located, which may differ from the item's shipping location.<br>Character limit: n/a<br>Type: String<br>Valid entry: User input<br>Field Relationship: See the Location data field in the <u>Required Fields</u> table on page 46.                                                                                                    |
| Format          | The listing format you want to use for this item.<br><b>Character limit:</b> n/a<br><b>Type:</b> String<br><b>Valid entry:</b> Auction (default), RealEstateAd, StoresFixedPrice, FixedPrice                                                                                                    |
| LotSize         | Valid entry: Addition (default), RealEstateAd, Storest Acdinice, Hacdinice         Single listing consisting of two or more similar items that must be purchased together.         Character limit: n/a         Type: Integer         Valid entry: Integer value         Field Relationship: If LotSize is greater than 1, then Quantity field indicates the number of lots being listed and LotSize indicates the number of items in each lot. You can only use LotSize in lot-enabled categories. |
| Counter         | <ul> <li>Hit counter for the item's listing page.</li> <li>Character limit: n/a</li> <li>Type: String</li> <li>Valid entry: NoHitCounter, HonestyStyle, GreenLED, Hidden. If you input any value other than these, 0 is used as the default instead.</li> </ul>                                                                                                    |
| PrivateAuction  | Specifies whether this is a private auction.<br>Character limit: n/a<br>Type: Boolean<br>Valid entry: 0 or 1 (0=false, 1=true, default is 0)<br>Field Relationship: You cannot use this with Fixed Price items.                                                                                                    |

|                 | Listing Details and Display Data Fields                                                                                                    |
|-----------------|----------------------------------------------------------------------------------------------------|
| Data Field Name | Description                                                                                                    |
| ScheduleTime    | Allows you to schedule a listing to start at a specified time in the future.                                                                                                    |
|                 | Character limit:                                                                                                    |
|                 | Type: GMT: YYYY-MM-DD HH:MM:SS. Hours are in the 24-hour format (for example,                                                                                                    |
|                 | 2:00:00pm is shown as 14:00:00)                                                                                                    |
|                 | Valid entry: User input                                                                                                    |
| StoreCategory   | Custom categories for subdividing the items within an eBay Store. Store owners can create up to 19 custom categories for their stores.                                                                                                   |
|                 | Character limit:                                                                                                    |
|                 | Type: Integer                                                                                                    |
|                 | <b>Valid entry:</b> If specified, must be an integer between 0 and 20. If you specify an invalid value (e.g., 21), the system resets the value to 1 (Other). 0=Not an eBay Store item, 1=Other, 2=Category 1, 3=Category 220=Category 19 |
| Category2       | Secondary category in which the item is listed.                                                                                                    |
|                 | Character limit: Max length 10                                                                                                    |
|                 | Type: Integer                                                                                                    |
|                 | Valid entry: Integer Value                                                                                                    |
|                 | <b>Field Relationship:</b> Required for users not using ProductIDType/ProductIDValue pair in books, movies, music and videogames catalogs. Optional for catalog users using ProductIDType/ProductIDValue.                                |
| SubTitle        | SubTitle to use in addition to the title. Provides more keywords when buyers search in titles and descriptions. Additional fees apply.                                                                                                   |
|                 | Character limit: Max length 55                                                                                                    |
|                 | Type: String                                                                                                    |
|                 | Valid entry: User input; If you pass any value, this feature is applied.                                                                                                    |
| Condition       | Condition of item. This field is case-sensitive.                                                                                                    |
|                 | Character limit: n/a                                                                                                    |
|                 | Type: String                                                                                                    |
|                 | Valid entry: New, Used                                                                                                    |
| PicURL          | URLs of self-hosted photos you can use in the listing. Separate multiple URLs with pipes.                                                                                                    |
|                 | Character limit: Max length 2048                                                                                                    |
|                 | Type: String                                                                                                    |
|                 | Valid entry: User input                                                                                                    |
| BoldTitle       | Specifies whether the title for the listing will be in boldface type. Additional fees apply.                                                                                                    |
|                 | Character limit: n/a                                                                                                    |
|                 | Type: Boolean                                                                                                    |
|                 | Valid entry: 0 or 1 (0=false, 1=true, default is 0)                                                                                                    |
| Featured        | Specifies whether the item appears at the top of item listings in its category. Additional fees                                                                                                    |
|                 | apply.<br>Character limit: n/a                                                                                                    |
|                 | Type: Boolean                                                                                                    |
|                 | Valid entry: 0 or 1 (0=false, 1=true, default is 0)                                                                                                    |
| GalleryType     | Specifies if the item is just included in the Gallery or is featured in the Gallery. Additional fees                                                                                                    |
| Gallery Type    | apply.                                                                                                    |
|                 | Character limit: n/a                                                                                                    |
|                 | Type: Text String                                                                                                    |
|                 | Valid entry: None (default), Gallery, Featured                                                                                                    |
| Highlight       | Highlights item listing. Additional fees apply.                                                                                                    |
|                 | Character limit: n/a                                                                                                    |
|                 | Type: Boolean                                                                                                    |
|                 | Valid entry: 0 or 1 (0=false, 1=true, default is 0)                                                                                                    |

| Listing Details and Display Data Fields |                                                                                                    |
|-----------------------------------------|----------------------------------------------------------------------------------------------------|
| Data Field Name                         | Description                                                                                                    |
| Border                                  | Specifies whether the item listing will have a border around it. Available only in US and CA.<br>Character limit: n/a<br>Type: Boolean<br>Valid entry: 0 or 1 (0=false, 1=true, default is 0)<br>Field Relationship: Using this field does not affect the item SubTitle, if any. This option is only<br>available on the US and Canada sites; all other sites will ignore the value if passed in.                                                                                                    |
| FE:ListByDate                           | Specifies the date/time by which a listing action request must be completed; if the listing action request is not completed by this time, the item action request fails and a corresponding error code is noted in the results file.<br>Character limit: n/a<br>Type: GMT: YYYY-MM-DD HH:MM:SS. Hours are in the 24-hour format (for example, 2:00:00pm is shown as 14:00:00)<br>Valid entry: up to 21 days                                                                                                    |
| PrivateNotes                            | Value you can assign that can help identify the line items (for example, a short description or SKU) and is returned in the Load Results Report.<br>Character limit: n/a<br>Type: String<br>Valid entry: User input                                                                                                    |
| PrivateID                               | Value you can assign, such as your own unique ID for this item, which is returned in the Load<br>Results Report and Active Listings files.<br>Character limit: n/a<br>Type: String<br>Valid entry: User input                                                                                                    |
| GiftIcon                                | Specifies whether a small, attention-getting image denoting seasonal sales items is displayed in<br>the listing's Title.<br>Character limit: n/a<br>Type: Integer<br>Valid entry: 0,1<br>Field Relationship: If you use this field, you must also set at least one of the following to true:<br>GiftExpressShipping, GiftShipToRecipient, or GiftWrap.                                                                                                    |
| NowandNew (Sofort and Neu)              | <ul> <li>This field is only available to Germany (DE), Austria (AT), and Switzerland (CH) sites.</li> <li>Specifies whether you are listing with NowandNew, which is an enhancement to the Buy It Now format. Only applicable for Buy It Now, Fixed Price, and Store Inventory listings. When a Buy It Now item is listed with Now &amp; New, an alternative icon replaces the Buy It Now icon on applicable eBay Web sites. Users can also filter search results to only retrieve items that are listed with Now &amp; New.</li> <li>The requirements that you must meet to list with Now &amp; New are the same as the requirements for listing with Buy It Now (for example, your feedback score). See the International Matrix <a href="http://developer.ebay.com/DevZone/docs/API_Doc/index.asp">http://developer.ebay.com/DevZone/docs/API_Doc/index.asp</a> (you must have an eBay developer account to access this English-language page) and the eBay Web site online help for information about requirements for listing with Buy It Now on each eBay site.</li> <li>Character limit: n/a</li> <li>Type: Boolean</li> <li>Valid entry: 0 or 1 (0=false, 1=true, default is 0)</li> <li>Field Relationship: Only valid if you also specify: the item condition as new and can be purchased immediately (i.e., are Buy It Now), offer a predefined return policy, and specify shipping costs. Requires that you specify Return Policy.</li> </ul> |

### **Pricing Fields**

| Pricing Data Fields    |                                                                                                    |
|------------------------|----------------------------------------------------------------------------------------------------|
| Data Field Name        | Description                                                                                                    |
| *StartPrice            | See the Required Fields section on page 46.                                                                                                    |
| BuyItNowPrice          | For auction listings, this allows a buyer to instantly purchase the item at a set price and end the auction.                                                                                        |
|                        | Character limit: Max length 16, including decimal point or comma                                                                                                    |
|                        | Type: Money                                                                                                    |
|                        | Valid entry: for example, 11.00                                                                                                    |
|                        | Field Relationship: Not applicable to Fixed Price items and AdFormat listings.                                                                                                    |
| ReservePrice           | Minimum price at which you are willing to sell the item. (This value must be greater than StartPrice value.)                                                                                        |
|                        | Character limit: Max length 166, including decimal point or comma                                                                                                    |
|                        | Type: Money                                                                                                    |
|                        | Valid entry: for example, 10.50                                                                                                    |
|                        | Field Relationship: Not valid for Fixed Price items.                                                                                                    |
| InsuranceOption        | Specifies whether insurance fee is required.                                                                                                    |
|                        | Character limit:                                                                                                    |
|                        | Type: String                                                                                                    |
|                        | Valid entry: NotOffered (default); Optional; Required; IncludedInShippingHandling                                                                                                    |
|                        | <b>Field Relationship:</b> You cannot set this value to IncludedInShippingHandling if<br>ShippingType=Calculated. If you set this field to Optional or Required, you must also set<br>InsuranceFee. |
| InsuranceFee           | Total cost of insuring the item.                                                                                                    |
|                        | Character limit: n/a                                                                                                    |
|                        | Type: Money (you can use decimal point or comma)                                                                                                    |
|                        | Valid entry: 0.00 (default)                                                                                                    |
|                        | Field Relationship: If you set InsuranceOption=Optional or =Required, this field is required.                                                                                                    |
| PackagingHandlingCosts | Optional fees you want to assess for the shipping of the item.                                                                                                    |
|                        | Character limit: n/a                                                                                                    |
|                        | Type: Money (you can use decimal point or comma)                                                                                                    |
|                        | Valid entry: for example, 5.50 or 5,50                                                                                                    |

### **Tax Fields**

| Tax Data Fields |                                                                                                    |
|-----------------|----------------------------------------------------------------------------------------------------|
| Data Field Name | Description                                                                                                    |
| SalesTaxPercent | Specifies the sales tax for the item. Pass 0.00 to remove a SalesTaxPercent in your Revise action. Available in US, CA, IN.                                                                                                    |
|                 | Character limit: Max length 5 characters (max precision 3 decimal places)                                                                                                    |
|                 | Type: Double                                                                                                    |
|                 | Valid entry: 0.00 (default), 0, 1                                                                                                    |
|                 | Field Relationship: If you specify this field, you must also specify a SalesTaxState.                                                                                                    |
| SalesTaxState   | Specifies the state that is associated with the SalesTaxPercent. Available in US, CA, IN.                                                                                                    |
|                 | Character limit: 2                                                                                                    |
|                 | Type: String                                                                                                    |
|                 | Valid entry: 2-letter abbreviation for the state                                                                                                    |
|                 | Field Relationship: Required field if you specify SalesTaxPercent.                                                                                                    |
| ShippingInTax   | Specifies whether shipping costs are included in the tax amount. Available in US only.                                                                                                    |
| Shippingintax   | Character limit: n/a                                                                                                    |
|                 | Type: Boolean                                                                                                    |
|                 | Valid entry: 0 or 1 (0=false, 1=true, default is 0)                                                                                                    |
| UseTaxTable     | Specifies whether you are using the eBay tax table.                                                                                                    |
|                 | Character limit: n/a                                                                                                    |
|                 | Type: Boolean                                                                                                    |
|                 | Valid entry: 0 or 1 (0=false, 1=true, default is 0)                                                                                                    |
| VATPercent      | VAT (Value Added Tax) rate for the item. You can also print an invoice that includes the item's net price, VAT percent, VAT amount, and total price, as required by European law. Because VAT rates vary depending on the item and on the user's country of residence, you are responsible for entering the correct VAT rate; <b>eBay does not calculate it</b> . To specify a VATPercent, you must have a VAT-ID registered with eBay and must be listing the item on a site in the European Union or Switzerland. |
|                 | Character limit: Max length 5 characters (max precision 3 decimal places)                                                                                                    |
|                 | Type: Double                                                                                                    |
|                 | Valid entry:                                                                                                    |
|                 | <b>Field Relationship:</b> When you specify the VATPercent, the VAT information appears on the item's listing page. The View Item page displays the precision to two decimal places with no trailing zeros. However, the full value you input is stored.                                                                                                    |

### **Gift Fields**

| Gift Data Fields    |                                                                                                    |
|---------------------|----------------------------------------------------------------------------------------------------|
| Data Field Name     | Description                                                                                                    |
| GiftIcon            | See the Listing Details and Display Fields section on page 48.                                                                                                    |
| GiftExpressShipping | Specifies whether you are offering to ship the item via an express shipping method as described in the item description.<br>Character limit: n/a                                                                                          |
|                     | Type: Boolean<br>Valid entry: 0 or 1, (0=false, 1=true, default is 0)                                                                                                    |
|                     | <b>Field Relationship:</b> If you used Giftlcon, you must also set at least one of the following to true:<br>GiftExpressShipping, GiftShipToRecipient, or GiftWrap to True. Not applicable for eBay Store<br>Inventory (Type=7) listings. |
| GiftShipToRecipient | Specifies whether you are offering to ship to the gift recipient, not the buyer, when payment clears.<br>Character limit: n/a                                                                                                    |
|                     | Type: Boolean                                                                                                    |
|                     | Valid entry: 0 or 1 (0=false, 1=true, default is 0)<br>Field Relationship: If you used Giftlcon, you must also set at least one of the following to true:<br>GiftExpressShipping, GiftShipToRecipient, or GiftWrap to True.               |
| GiftWrap            | Specifies whether you are offering to wrap the item (and optionally include a card) as described in the item description.<br>Character limit: n/a                                                                                         |
|                     | Type: Boolean                                                                                                    |
|                     | Valid entry: 0 or 1 (0=false, 1=true, default is 0)                                                                                                    |
|                     | <b>Field Relationship:</b> If you used GiftIcon, you must also set at least one of the following to true:<br>GiftExpressShipping, GiftShipToRecipient, or GiftWrap to True.                                                               |

# **Payment and Checkout Fields**

Although eBay File Exchange does not require a **particular** payment method for each listing, you must set **AT LEAST ONE** to true (1).

| Payment and Checkout Data Fields |                                                                                                    |
|----------------------------------|----------------------------------------------------------------------------------------------------|
| Data Field Name                  | Description                                                                                                    |
| *Duration                        | See the Required Fields section on page 46.                                                                                                    |
| ImmediatePayRequired             | Specifies whether you require immediate payment. This is available for items that are listed on sites and in categories that support immediate payment.<br>Character limit: n/a<br>Type: Boolean                                                                                                    |
|                                  | Valid entry: 0 or 1 (0=false, 1=true, default is 0)                                                                                                    |
|                                  | <b>Field Relationship:</b> If you use this field, you must also set PayPalAccepted=1 and no other payments can be specified. You must have a Premier or Business PayPal account.                                                                                                    |
| PayPalAccepted                   | Specifies whether you accept PayPal as a form of payment. Available in US, CA, UK, AU, AT, DE, FR, IT, NL, BE, CH.                                                                                                    |
|                                  | Character limit: n/a                                                                                                    |
|                                  | Type: Boolean                                                                                                    |
|                                  | Valid entry: 0 or 1 (0=false, 1=true, default is 0)                                                                                                    |
|                                  | <b>Field Relationship:</b> You can only use this field for sites that support PayPal. If no value is passed but your eBay preferences are set to offer PayPal on all listings, eBay will return a warning notifying you that PayPalAccepted was added as a payment method. If PayPalAccepted is passed, also pass PayPalEmailAddress. |
| PayPalEmailAddress               | The email address associated with the item that you have on file with PayPal. Available in US, CA, UK, AU, AT, DE, FR, IT, NL, BE, CH.                                                                                                    |
|                                  | Character limit: n/a                                                                                                    |
|                                  | Type: String                                                                                                    |
|                                  | Valid entry: User input                                                                                                    |
|                                  | Field Relationship: This field is required if you use PayPalAccepted.                                                                                                    |
| PaymentInstructions              | Your instructions to the buyer and your return policy.                                                                                                    |
|                                  | Character limit: Max length 500                                                                                                    |
|                                  | Type: String                                                                                                    |
|                                  | Valid entry: Null (default); user input                                                                                                    |
| CashOnPickup                     | Specifies whether payment on pickup is an acceptable payment term. Available in AT, DE, NL, BE (NL), CH, TW, CN.                                                                                                    |
|                                  | Character limit: n/a                                                                                                    |
|                                  | Type: Boolean                                                                                                    |
|                                  | Valid entry: 0 or 1 (0=false, 1=true, default is 0)                                                                                                    |
| CCAccepted                       | Specifies whether credit card accepted as payment. Available in UK, AT, DE, CH, TW.                                                                                                    |
|                                  | Character limit: n/a                                                                                                    |
|                                  | Type: Boolean                                                                                                    |
|                                  | Valid entry: 0 or 1 (0=false, 1=true, default is 0)                                                                                                    |
| AmEx                             | Specifies whether American Express accepted as payment. Available in US, CA, AU, FR, IT, NL, ES, BE.                                                                                                    |
|                                  | Character limit: n/a                                                                                                    |
|                                  | Type: Boolean                                                                                                    |
|                                  | Valid entry: 0 or 1 (0=false, 1=true, default is 0)                                                                                                    |
| Discover                         | Specifies whether Discover accepted as payment. Available in US only.                                                                                                    |
|                                  | Character limit: n/a                                                                                                    |
|                                  | Type: Boolean                                                                                                    |
|                                  | Valid entry: 0 or 1 (0=false, 1=true, default is 0)                                                                                                    |

| Payment and Checkout Data Fields |                                                                                                    |
|----------------------------------|----------------------------------------------------------------------------------------------------|
| Data Field Name                  | Description                                                                                                    |
| VisaMastercard                   | Specifies whether Visa and/or MasterCard accepted as payment. Available in US, CA, AU, FR, IT (includes EuroCard), NL (includes EuroCard), ES, BE (Fr), BE (NL, includes EuroCard), TW. Character limit: n/a Type: Boolean                                                                                                    |
| COD                              | Valid entry: 0 or 1 (0=false, 1=true, default is 0)                                                                                                    |
| COD                              | Specifies whether cash on delivery accepted as payment. Available in DE, AT, CH, IT, FR, BE, NL, ES, TW, CN<br>Character limit: n/a<br>Type: Boolean<br>Valid entry: 0 or 1 (0=false, 1=true, default is 0)                                                                                                    |
| MOCashiers                       | Specifies whether money orders and cashiers checks are accepted as payment. Available in US, CA, UK (Postal), AU, FR, IT, BE (Fr), TW.<br>Character limit: n/a<br>Type: Boolean<br>Valid entry: 0 or 1 (0=false, 1=true, default is 0)                                                                                                    |
| PersonalCheck                    | Specifies whether personal checks accepted as payment. Available in US, CA, UK, AU, FR, IT, ES, BE.<br>Character limit: n/a<br>Type: Boolean<br>Valid entry: 0 or 1 (0=false, 1=true, default is 0)                                                                                                    |
| MoneyXferAccepted                | Specifies whether direct transfer of money is acceptable payment. Applicable for certain sites<br>only (AU, AT, DE, FR, IT, NL, ES, BE, CH, TW, CN)<br><b>Character limit:</b> n/a<br><b>Type:</b> Boolean<br><b>Valid entry:</b> 0 or 1 (0=false, 1=true, default is 0)                                                                                                    |
| MoneyXferAcceptedInChec<br>kout  | Specifies whether direct transfer of money is an acceptable payment method in checkout. If the seller has bank account information on file and eBay Checkout is enabled you (see the Checkout Preferences page in My eBay), setting MoneyXferAcceptedinCheckout to 1 (true) causes the bank account information to be displayed in Checkout. If 1 (true) is passed but Checkout has been disabled, eBay returns a warning and resets MoneyXferAcceptedinCheckout to 0 (false). See the eBay online help (e.g., http://pages.ebay.com.au/help/sell/bank-transfer-intro.html) for more information about accepting direct money transfers in Checkout. Applicable for certain sites only (AU, AT, DE, FR, IT, NL, ES, BE, CH, TW, CN). Character limit: n/a Type: Boolean Valid entry: 0 or 1 (0=false, 1=true, default is 0) At least one of the payment methods (VisaMastercard, etc.) must be set to 1 (true). Payment methods are not applicable for Real Estate listings. |
| PaymentOther                     | Specifies whether "other" is an acceptable payment method. Available in AU, FR, IT, NL, BE.<br>Character limit: n/a<br>Type: Boolean<br>Valid entry: 0 or 1 (0=false, 1=true, default is 0)                                                                                                    |
| OtherOnlinePayments              | Specifies whether non-eBay online payment is an acceptable payment method.<br>Character limit: n/a<br>Type: Boolean<br>Valid entry: 0 or 1 (0=false, 1=true, default is 0)                                                                                                    |
| PaymentSeeDescription            | Specifies whether acceptable payment method is in Description.<br><b>Character limit:</b> n/a<br><b>Type:</b> Boolean<br><b>Valid entry:</b> 0 or 1 (0=false, 1=true); If you do not set any other payment method,<br>PaymentSeeDescription is used as the (1).                                                                                                    |
| PaymentStatus                    | Denotes whether the item has been paid for.<br>Character limit:<br>Type: Boolean<br>Valid entry: Valid entry: 0 or 1 (0=unpaid, 1=paid, default is 0)                                                                                                    |

| Payment and Checkout Data Fields |                                                                                                    |
|----------------------------------|----------------------------------------------------------------------------------------------------|
| Data Field Name                  | Description                                                                                                    |
| Escrow                           | Specifies whether you want to offer escrow as a payment method. Escrow is available only in certain non-US sites. Available in UK, AU, AT, DE, FR, IT, NL, ES, BE, TW, CN. Character limit: n/a |
|                                  | Type: Boolean                                                                                                    |
|                                  | Valid entry: 0 or 1                                                                                                    |
|                                  | Field Relationship: You cannot use this field with real estate listings.                                                                                                    |

# **Shipping Fields**

| Shipping Data Fields   |                                                                                                    |
|------------------------|----------------------------------------------------------------------------------------------------|
| Data Field Name        | Description                                                                                                    |
| InsuranceOption        | See the Pricing Fields section on page 51.                                                                                                    |
| InsuranceFee           | See the Pricing Fields section on page 51.                                                                                                    |
| PackagingHandlingCosts | See the Pricing Fields section on page 51.                                                                                                    |
| GiftExpressShipping    | See the Gift Fields section on page 53.                                                                                                    |
| GiftShipToRecipient    | See the Gift Fields section on page 53.                                                                                                    |
| GiftWrap               | See the Gift Fields section on page 53.                                                                                                    |
| ShippingInTax          | See the Tax Fields section on page 52.                                                                                                    |
| ApplyShippingDiscount  | Specifies whether a shipping discount is applied for the item when its transaction is combined<br>into a buyer-created Combined Payment order. If you don't specify this field, it is set based on<br>your "My eBay" page preferences. (See Combined Payment,<br>http://developer.ebay.com/DevZone/docs/APL_Doc/Developing/MIPS.htm. You must have an<br>eBay developer account to access this English-language page.)<br>Character limit: n/a<br>Type: Boolean<br>Valid entry: 0 or 1 (0=false, 1=true, default is 0)<br>Field Relationship: Not applicable for Real Estate listings. |
| ShippingStatus         | Specifies whether the item has been shipped.                                                                                                    |
|                        | Character limit:                                                                                                    |
|                        | Type: Boolean                                                                                                    |
|                        | Valid entry: 0,1 (0=not shipped, 1=shipped)                                                                                                    |
| ShipToLocations        | Item-level specification with one or more ShipToLocation elements. If there are two or more ShipToLocations and one of them is set to None, all are ignored and a warning is returned. ReviseItem can add a ShipToLocation. This field is different from IntlShippingService:Locations field, which specifies specific ship-to locations for the shipping option selected. Character limit: Type: String                                                                                                    |
|                        | Valid entry: Worldwide; Americas; Europe, None                                                                                                    |
| ShippingType           | Specifies whether you determine the shipping rate (flat) or let a shipping service calculate it.<br>Character limit:<br>Type: String<br>Valid entry: Flat (default) or Calculated                                                                                                    |
|                        | Field Relationship: If you set this to calculated, you also must also set ShipFromZipCode.                                                                                                    |
| ShipFromZipCode        | Specifies the zip code from which you are shipping the item. Valid on U.S. site only.<br>Character limit:<br>Type: String<br>Valid entry: Must contain 5 or 9 digits, for example: 90210 or 90210-4141<br>Field Relationship: Only specify this field if ShippingType=Calculated.                                                                                                    |

| Shipping Data Fields       |                                                                                                    |
|----------------------------|----------------------------------------------------------------------------------------------------|
| Data Field Name            | Description                                                                                                    |
| ShippingIrregular          | Specifies whether the item requires special handling because it cannot go through the stamping                                                                                                    |
|                            | machine at the shipping service office.                                                                                                    |
|                            | Character limit:                                                                                                    |
|                            | Type: Boolean                                                                                                    |
|                            | Valid entry: 0 or 1 (0=false, 1=true, default is 0)                                                                                                    |
|                            | Field Relationship: Only specify this field if ShippingType=Calculated.                                                                                                    |
| ShippingPackage            | Specifies the nature of the package to be shipped.                                                                                                    |
|                            | Character limit:                                                                                                    |
|                            | Type: String                                                                                                    |
|                            | Valid entry: None, Letter, LargeEnvelope, USPSLargePack, VeryLargePack, UPSLetter,<br>USPSFlatRateEnvelope, PackageThickEnvelope, Roll, Europallet, OneWayPallet, BulkyGoods,<br>Furniture, Cars, Motorbikes, Caravan, IndustryVehicles             |
|                            | Field Relationship: Only specify this field if ShippingType=Calculated.                                                                                                    |
| WeightMajor                | The whole number portion of the shipping weight. For example, for a shipping weight of 3 lbs, 8 oz., the value would be "3."                                                                                                    |
|                            | Character limit:                                                                                                    |
|                            | Type: Integer                                                                                                    |
|                            | Valid entry: Integer value                                                                                                    |
|                            | Field Relationship: Only returned if ShippingType=Calculated.                                                                                                    |
| WeightMinor                | Sub-unit of shipping weight. If using English measures (lbs), this should be ounces and if you use metric weight, this should be the number of hundredths of kilograms. For example, for a shipping weight of 3 lbs, 8 oz., the value would be "8." |
|                            | Character limit:                                                                                                    |
|                            | Type: Integer                                                                                                    |
|                            | Valid entry: Integer value                                                                                                    |
|                            | Field Relationship: Only returned if ShippingType=Calculated. Sub-unit of WeightMajor.                                                                                                    |
| WeightUnit                 | Unit of measure for shipping weight, either English measure (lb) or metric (kg).                                                                                                    |
|                            | Character limit:                                                                                                    |
|                            | Type: String                                                                                                    |
|                            | Valid entry: valid unit string (lb or kg)                                                                                                    |
|                            | Field Relationship: Only returned if ShippingType=Calculated.                                                                                                    |
| ShippingService-1:Option   | First shipping service type offered (within your country only).                                                                                                    |
|                            | Character limit: n/a                                                                                                    |
|                            | Type: String                                                                                                    |
|                            | Valid entry: For US site: UPSGround, UPS3rdDay, UPS2ndDay, UPSNextDay, USPSPriority, USPSParcel, USPSMedia, USPSFirstClass, USPSExpressMail, UPSNextDayAir, UPS2DayAirAM, Other, LocalDelivery, NotSelected                                         |
|                            | Field Relationship: Must be accompanied by ShippingService-1:Cost.                                                                                                    |
| ShippingService-1:Cost     | Shipping Cost specified for ShippingService-1:Option.                                                                                                    |
|                            | Character limit: n/a                                                                                                    |
|                            | Type: Money                                                                                                    |
|                            | Valid entry: To set this for free shipping or no shipping costs, set to 0.00.                                                                                                    |
|                            | Field Relationship: Must accompany ShippingService-1:Option.                                                                                                    |
| ShippingService-           | Any additional shipping costs for the item.                                                                                                    |
| 1:AdditionalCost           | Character limit:                                                                                                    |
|                            | Type: Money (you can use decimal point or comma)                                                                                                    |
|                            | Valid entry: Default is 0.00                                                                                                    |
| ShippingService-1:Priority | Your preferred presentation order for each shipping service option.                                                                                                    |
|                            | Character limit:                                                                                                    |
|                            | Type: Integer                                                                                                    |
|                            | Valid entry: 1, 2, 3                                                                                                    |
|                            | <b>Field Relationship:</b> This field is required if you use multiple shipping options; if you only use one shipping service, this field is unnecessary.                                                                                            |

| Shipping Data Fields       |                                                                                                    |
|----------------------------|----------------------------------------------------------------------------------------------------|
| Data Field Name            | Description                                                                                                    |
| ShippingService-2:Option   | Second shipping service type offered (within your country only). Use this field if you are offering multiple shipping options.<br>Character limit: n/a                                                      |
|                            | Type: String                                                                                                    |
|                            | Valid entry: For US site: UPSGround, UPS3rdDay, UPS2ndDay, UPSNextDay, USPSPriority, USPSParcel, USPSMedia, USPSFirstClass, USPSExpressMail, UPSNextDayAir, UPS2DayAirAM, Other, LocalDelivery, NotSelected |
|                            | Field Relationship: Must be accompanied by ShippingService-2:Cost.                                                                                                    |
| ShippingService-2:Cost     | Shipping Cost specified for ShippingService-2:Option. Use this field if you are offering multiple shipping options.                                                                                         |
|                            | Character limit: n/a                                                                                                    |
|                            | Type: Money (you can use decimal point or comma)                                                                                                    |
|                            | Valid entry: To set this for free shipping or no shipping costs, set to 0.00.                                                                                                    |
|                            | Field Relationship: Must accompany ShippingService-2:Option.                                                                                                    |
| ShippingService-2:         | Any additional shipping costs for the item.                                                                                                    |
| AdditionalCost             | Character limit:                                                                                                    |
|                            | Type: Money (you can use decimal point or comma)                                                                                                    |
|                            | Valid entry: Default is 0.00                                                                                                    |
| ShippingService-2:Priority | Your preferred presentation order for each shipping service option.                                                                                                    |
|                            | Character limit:                                                                                                    |
|                            | Type: Integer                                                                                                    |
|                            | Valid entry: 1, 2, 3                                                                                                    |
|                            | <b>Field Relationship:</b> This field is required if you use multiple shipping options; if you only use one shipping service, this field is unnecessary.                                                    |
| ShippingService-3:Option   | Second shipping service type offered (within your country only). Use this field if you are offering multiple shipping options.                                                                              |
|                            | Character limit: n/a                                                                                                    |
|                            | Type: String                                                                                                    |
|                            | Valid entry: For US site: UPSGround, UPS3rdDay, UPS2ndDay, UPSNextDay, USPSPriority, USPSParcel, USPSMedia, USPSFirstClass, USPSExpressMail, UPSNextDayAir, UPS2DayAirAM, Other, LocalDelivery, NotSelected |
|                            | Field Relationship: Must be accompanied by ShippingService-3:Cost.                                                                                                    |
| ShippingService-3:Cost     | Shipping Cost specified for ShippingService-3:Option. Use this field if you are offering multiple shipping options.                                                                                         |
|                            | Character limit: n/a                                                                                                    |
|                            | Type: Money (you can use decimal point or comma)                                                                                                    |
|                            | Valid entry:                                                                                                    |
|                            | Field Relationship: Must accompany ShippingService-3:Option.                                                                                                    |
| ShippingService-3:         | Any additional shipping costs for the item.                                                                                                    |
| AdditionalCost             | Character limit:                                                                                                    |
|                            | Type: Money (you can use decimal point or comma)                                                                                                    |
|                            | Valid entry: Default is 0.00                                                                                                    |
| ShippingService-3:Priority | Your preferred presentation order for each shipping service option.                                                                                                    |
|                            | Character limit:                                                                                                    |
|                            | Type: Integer                                                                                                    |
|                            | Valid entry: 1, 2, 3                                                                                                    |
|                            | <b>Field Relationship:</b> This field is required if you use multiple shipping options; if you only use one shipping service, this field is unnecessary.                                                    |

| Shipping Data Fields                |                                                                                                    |
|-------------------------------------|----------------------------------------------------------------------------------------------------|
| Data Field Name                     | Description                                                                                                    |
| IntlShippingService-                | First international shipping type offered.                                                                                                    |
| 1:Option                            | Character limit: n/a                                                                                                    |
|                                     | Type: String                                                                                                    |
|                                     | Valid entry: For US site: InternationalNotSelected, StandardInternational,                                                                                               |
|                                     | ExpeditedInternational, USPSGlobalExpress, USPSGlobalPriority, USPSEconomyParcel,                                                                                        |
|                                     | USPSEconomyLetter, USPSAirmailLetter, USPSAirmailParcel, UPSWorldWideExpressPlus,<br>UPSWorldWideExpress, UPSWorldWideExpedited, UPSStandardToCanada, OtherInternational |
|                                     | Field Relationship: Must be accompanied by IntlShippingService-1:Cost and                                                                                                |
|                                     | IntlShippingService-1:Locations.                                                                                                    |
| IntlShippingService-                | Shipping Cost specified for IntlShippingService-1:Option.                                                                                                    |
| 1:Cost                              | Character limit: n/a                                                                                                    |
|                                     | Type: Money (you can use decimal point or comma)                                                                                                    |
|                                     | Valid entry: To set this for free shipping or no shipping costs, set to 0.00.                                                                                            |
|                                     | Field Relationship: Must accompany IntlShippingService-1:Option and IntlShippingService-                                                                                 |
|                                     | 1:Locations.                                                                                                    |
| IntlShippingService-                | Any additional international shipping costs for the item.                                                                                                    |
| 1:AdditionalCost                    | Character limit:                                                                                                    |
|                                     | Type: Money (you can use decimal point or comma)                                                                                                    |
|                                     | Valid entry: Default is 0.00                                                                                                    |
| IntlShippingService-<br>1:Locations | Country or Region where IntlShippingService-1:Option applies. You can enter multiple locations by separating them using pipes, for example: "Asia Europe".               |
|                                     | Character limit: n/a                                                                                                    |
|                                     | Type: String                                                                                                    |
|                                     | Valid entry For US site: Australia, Americas, Asia, Canada, Germany, Europe, United Kingdom,                                                                             |
|                                     | Japan, Mexico, None, Worldwide. If you set multiple locations and one of them is None, then all                                                                          |
|                                     | are ignored and a Warning is returned. If you set multiple locations and one of them is Worldwide, then Worldwide is used and other values are ignored.                  |
|                                     | <b>.</b>                                                                                                    |
|                                     | Field Relationship: Must accompany IntlShippingService-1:Option and IntlShippingService-<br>1:Cost.                                                                      |
| IntlShippingService-                | Your preferred presentation order for each international shipping service option.                                                                                        |
| 1:Priority                          | Character limit:                                                                                                    |
|                                     | Type: Integer                                                                                                    |
|                                     | Valid entry: 1, 2, 3                                                                                                    |
|                                     | <b>Field Relationship:</b> This field is required if you use multiple international shipping options; if you                                                             |
|                                     | only use one shipping service, this field is unnecessary.                                                                                                    |
| IntlShippingService-                | Second international shipping type offered.                                                                                                    |
| 2:Option                            | Character limit: n/a                                                                                                    |
|                                     | Type: String                                                                                                    |
|                                     | Valid entry: For US site: InternationalNotSelected, StandardInternational,                                                                                               |
|                                     | ExpeditedInternational, USPSGlobalExpress, USPSGlobalPriority, USPSEconomyParcel,                                                                                        |
|                                     | USPSEconomyLetter, USPSAirmailLetter, USPSAirmailParcel, UPSWorldWideExpressPlus,                                                                                        |
|                                     | UPSWorldWideExpress, UPSWorldWideExpedited, UPSStandardToCanada, OtherInternational                                                                                      |
|                                     | Field Relationship: Must be accompanied by IntlShippingService-2:Cost and IntlShippingService-2:Locations.                                                               |
| IntlShippingService-                | Shipping Cost specified for IntlShippingService-2:Option.                                                                                                    |
| 2:Cost                              | Character limit: n/a                                                                                                    |
|                                     | Type: Money (you can use decimal point or comma)                                                                                                    |
|                                     | Valid entry: To set this for free shipping or no shipping costs, set to 0.00.                                                                                            |
|                                     | Field Relationship: Must accompany IntlShippingService-2:Option and IntlShippingService-                                                                                 |
|                                     | 2:Locations.                                                                                                    |
| IntlShippingService-                | Any additional international shipping costs for the item.                                                                                                    |
| 2:AdditionalCost                    | Character limit:                                                                                                    |
|                                     | Type: Money (you can use decimal point or comma)                                                                                                    |
|                                     | Valid entry: Default is 0.00                                                                                                    |

| Shipping Data Fields                     |                                                                                                    |
|------------------------------------------|----------------------------------------------------------------------------------------------------|
| Data Field Name Description              |                                                                                                    |
| IntlShippingService-<br>2:Locations      | Country or Region where IntlShippingService-2:Option applies. You can enter multiple locations<br>by separating them using pipes, for example: "Asia Europe."<br>Character limit: n/a<br>Type: String<br>Valid entry For US site: Australia, Americas, Asia, Canada, Germany, Europe, United Kingdom,<br>Japan, Mexico, None, Worldwide. If you set multiple locations and one of them is None, then all<br>are ignored and a Warning is returned. If you set multiple locations and one of them is<br>Worldwide, then Worldwide is used and other values are ignored.<br>Field Relationship: Must accompany IntlShippingService-2:Option and IntlShippingService-<br>2:Cost. |
| IntlShippingService-2:<br>Priority       | Your preferred presentation order for each international shipping service option.<br>Character limit:<br>Type: Integer<br>Valid entry: 1, 2, 3<br>Field Relationship: This field is required if you use multiple international shipping options; if you<br>only use one shipping service, this field is unnecessary.                                                                                                    |
| IntlShippingService-<br>3:Option         | Third international shipping type offered.<br>Character limit: n/a<br>Type: String<br>Valid entry: For US site: InternationalNotSelected, StandardInternational,<br>ExpeditedInternational, USPSGlobalExpress, USPSGlobalPriority, USPSEconomyParcel,<br>USPSEconomyLetter, USPSAirmailLetter, USPSAirmailParcel, UPSWorldWideExpressPlus,<br>UPSWorldWideExpress, UPSWorldWideExpedited, UPSStandardToCanada, OtherInternational<br>Field Relationship: Must be accompanied by IntlShippingService-3:Cost and<br>IntlShippingService-3:Locations.                                                                                                    |
| IntlShippingService-<br>3:Cost           | Shipping Cost specified for IntlShippingService-3:Option.<br>Character limit: n/a<br>Type: Money (you can use decimal point or comma)<br>Valid entry: To set this for free shipping or no shipping costs, set to 0.00.<br>Field Relationship: Must accompany IntlShippingService-3:Option and IntlShippingService-<br>3:Locations.                                                                                                    |
| IntlShippingService-<br>3:AdditionalCost | Any additional international shipping costs for the item.<br><b>Character limit:</b><br><b>Type:</b> Money (you can use decimal point or comma)<br><b>Valid entry:</b> Default is 0.00                                                                                                    |
| IntlShippingService-<br>3:Locations      | Country or Region where IntlShippingService-3:Option applies. You can enter multiple locations<br>by separating them using pipes, for example: "Asia Europe".<br>Character limit: n/a<br>Type: String<br>Valid entry For US site: Australia, Americas, Asia, Canada, Germany, Europe, United Kingdom,<br>Japan, Mexico, None, Worldwide. If you set multiple locations and one of them is None, then all<br>are ignored and a Warning is returned. If you set multiple locations and one of them is<br>Worldwide, then Worldwide is used and other values are ignored.<br>Field Relationship: Must accompany IntlShippingService-3:Option and IntlShippingService-<br>3:Cost. |
| IntlShippingService-<br>3:Priority       | Your preferred presentation order for each international shipping service option.<br>Character limit:<br>Type: Integer<br>Valid entry: 1, 2, 3<br>Field Relationship: This field is required if you use multiple international shipping options; if you<br>only use one shipping service, this field is unnecessary.                                                                                                    |

| Payment, Shipping and | Feedback Status Fields |
|-----------------------|------------------------|
|-----------------------|------------------------|

|                 | Payment, Shipping and Feedback Status Data Fields                                                                                                    |
|-----------------|----------------------------------------------------------------------------------------------------|
| Data Field Name | Description                                                                                                    |
| PaymentStatus   | See the Payment and Checkout Fields section on page 54.                                                                                                    |
| ShippingStatus  | See the <u>Shipping Fields</u> section on page 56.                                                                                                    |
| TransactionID   | Unique Identifier of the Transaction. If you provide a TransactionID, the payment and shipment<br>statuses and the feedback are applied.<br><b>Character limit:</b><br><b>Type:</b> String<br><b>Valid entry:</b> eBay TransactionIDs                                                                                                    |
| BuyerUserID     | Unique identifier (eBay User ID) denoting the user you want to leave feedback for. (This UserID is included in your Sales History Report download file.) If there are multiple matches found based on the ItemID/BuyerUserID combination (for example, if one buyer purchases multiple items separately in a Dutch auction), then the upload will fail and you will get an error warning. Character limit:<br>Type: String<br>Valid entry: eBay User IDs                                                     |
| FeedbackType    | Text of feedback, explaining or justifying the positive, negative, or neutral feedback rating.<br>Regardless of the site/language you or your buyer use, these values are always in English.<br>Applications designed for use in non-English-speaking countries should translate these values<br>to the target language when they are displayed in the application's UI.<br><b>Character limit:</b> Max length 80 (125 for Taiwan)<br><b>Type:</b> String<br><b>Valid entry:</b> positive, negative, neutral |
| Feedback        | Text of feedback, explaining or justifying the positive, negative, or neutral feedback rating.<br>Character limit: 80 (125 for Taiwan)<br>Type: String<br>Valid entry: User input                                                                                                    |

# Load Results Report Fields

| Data Field Name           | Description                                                                                                    |  |
|---------------------------|----------------------------------------------------------------------------------------------------|--|
| Line Number               | Line number of the listing from your upload file.                                                                                                    |  |
| Action                    | Action value for corresponding listing.                                                                                                    |  |
| Status                    | Specifies success or failure of action for listing. If "Fail," ErrorCode and ErrorMessage fields provide corresponding information.                                                                                                    |  |
| ErrorCode                 | Code denoting reason for listing failure. See the Error Code Table on page 66 for a table containing the most common errors.                                                                                                    |  |
| ErrorMessage              | Text description that corresponds to ErrorCode.                                                                                                    |  |
| ItemID                    | eBay-designated ID number that is given to successful listings only.                                                                                                    |  |
| ApplicationData           | Custom, application-specific data to be associated with the new item.                                                                                                    |  |
| StartTime                 | Time listing went live on eBay site (same as ScheduleTime, if used). GMT: YYYY-MM-DD<br>HH:MM:SS. Hours are in the 24-hour format (for example, 2:00:00pm is shown as 14:00:00)                                                                                                    |  |
| EndTime                   | Time listing will end on eBay site. GMT: YYYY-MM-DD HH:MM:SS. Hours are in the 24-hour format (for example, 2:00:00pm is shown as 14:00:00                                                                                                    |  |
| AuctionLengthFee          | eBay fee for 10-day auction for this listing.                                                                                                    |  |
| BoldFee                   | eBay fee to boldface the title for the item listing.                                                                                                    |  |
| BorderFee                 | eBay fee to display a border around an item in the listing.                                                                                                    |  |
| BuyItNowFee               | eBay fee to add the BuyltNow feature on this listing.                                                                                                    |  |
| CategoryFeaturedFee       | eBay fee for listing the item in the selected category.                                                                                                    |  |
| Currencyld                | Specifies currency type, such as USD, CAD, GBP, AUD, EUR, CHF, TWD, CNY, INR                                                                                                    |  |
| FeaturedFee               | eBay fee to list the item at the top of the item listings.                                                                                                    |  |
| FeaturedGalleryFee        | eBay fee to list a fixed-price item for a certain duration.                                                                                                    |  |
| FixedPriceDurationFee     | eBay fee for using the FixedPriceDuration feature on this listing.                                                                                                    |  |
| GalleryFee                | eBay fee to have the item included in the gallery.                                                                                                    |  |
| GiftIconFee               | eBay fee to display the gift icon next to the listing.                                                                                                    |  |
| HighlightFee              | eBay fee to make the listing appear highlighted.                                                                                                    |  |
| InsertionFee              | Basic eBay fee for listing the item. EU residents who sell items on EU sites may be subject to VAT.                                                                                                    |  |
| InternationalInsertionFee | For sites that don't normally charge insertion fees, a fee for offering shipping to countries other than the country of the listing site.                                                                                                    |  |
| ListingDesignerFee        | eBay fee to list the item using a Listing Designer layout or theme template. Using Motors vehicle listings might result in a higher fee. (See <a href="http://developer.ebay.com/DevZone/docs/API_Doc/Developing/DescriptionTemplates.htm">http://developer.ebay.com/DevZone/docs/API_Doc/Developing/DescriptionTemplates.htm</a> for more details. You must have an eBay developer account to access this English-language page.) |  |
| ListingFee                | Total eBay fee for listing the item, which includes basic fee (InsertionFee) plus any specialty listing features (GalleryFee, HighLightFee, FeaturedFee, ListingDesignerFee, etc.). EU residents who sell items on EU sites may be subject to VAT.                                                                                                    |  |
| PhotoDisplayFee           | eBay fee use of Photo Hosting feature, a slideshow of multiple images.                                                                                                    |  |
| PhotoFee                  | eBay fee for associating photos with the listed item.                                                                                                    |  |
| ProPackBundleFee          | Fee for selecting ProPackBundle (at a discount over individually selecting Border, BoldTitle, Featured and Highlight). Valid only for U.S. and Canadian eBay Motors.                                                                                                    |  |
| ReserveFee                | eBay fee for specifying a reserve price for the auctioned item.                                                                                                    |  |
| SubtitleFee               | eBay fee to add a subtitle to item listing.                                                                                                    |  |
| SchedulingFee             | eBay fee to schedule a listing for a later date.                                                                                                    |  |
| PrivateID                 | Holds your internal SKU or unique identifier and is a very useful way to index your inventory with eBay listings and associated costs.                                                                                                    |  |
| PrivateNotes              | Value you can assign that can help identify the line items (for example, a short description).                                                                                                    |  |

# Active Listings Data Fields

|                   | Active Listings File Data Fields                                                                                                    |
|-------------------|----------------------------------------------------------------------------------------------------|
| Data Field Name   | Description                                                                                                    |
| ItemID            | eBay-generated ID number that is given to successful listings only.                                                                                                    |
| PrivateID         | Value you can assign (such as internal SKU or unique identifier); way to index your inventory with eBay listings and associated costs.                                             |
| ProductIDType     | Type of data contained in ProductIDValue such as ISBN, UPC, or eBay-generated ProductIdentifier.                                                                                   |
| ProductIDValue    | Value of ProductIDType.                                                                                                    |
| QuantityAvailable | Number of items remaining for a particular listing.                                                                                                    |
| Purchases         | Only applies to Store Inventory and Fixed Price. Current number of purchases for a listing. Note that # of purchases does not necessarily = # of items purchased.                  |
| Bids              | Only applies to Chinese, Dutch and Live Auctions. Current number of bids on a listing.                                                                                             |
| Price             | Chinese, Dutch, Live Auctions = Highest current bid; Fixed Price, Store Inventory = Buy It Now price;<br>Second Chance Offer = Price offered; Ad/Real Estate = Listed price        |
| StartDate         | Date the listing was created; for example, Mar-25-05.                                                                                                    |
| EndDate           | Date the listing was ended; for example, Apr-01-05.                                                                                                    |
| Condition         | Condition of the item.                                                                                                    |
| Туре              | Format ID: 0 = Unknown auction type, 1 = Chinese auction, 2 = Dutch Auction, 5 = Live Auctions, 6 = Ad/Real Estate, 7 = Store Inventory, 8 = Second Chance Offer, 9 = Fixed Price. |
| ItemTitle         | Listing title.                                                                                                    |
| CategoryLeafName  | Name of leaf category.                                                                                                    |
| CategoryNumber    | Number of the leaf category in which the listing was created.                                                                                                    |
| PrivateNotes      | Value you can assign that can help identify the line items (for example, a short description or SKU).                                                                              |
| SiteListed        | eBay site on which the item is listed, denoted by an integer; for example, 0 (U.S.), 100 (eBay Motors), 77 (Germany).                                                              |
| DownloadDate      | Date/time the Active Listings file was downloaded; for example, Mar-29-05 13:32:01 PST.                                                                                            |

# **Troubleshooting and Error Codes**

This section contains information to help you if you have problems using eBay File Exchange.

# Troubleshooting Common Problems Table

|                                   |                                                                                                    | Troubleshooting Comm                                                                                                    | on Problems                                                                                                    |
|-----------------------------------|----------------------------------------------------------------------------------------------------|----------------------------------------------------------------------------------------------------|----------------------------------------------------------------------------------------------------|
| Area                              | Problem                                                                                                    | Explanation                                                                                                    | Solution                                                                                                    |
| Signing in<br>to File<br>Exchange | I'm having trouble<br>signing in to<br>eBay File<br>Exchange?                                                                                       | <ul> <li>You are a registered user but<br/>not on the File Exchange List.</li> <li>You are on File Exchange<br/>User List without active or<br/>"Watch" status.</li> <li>Your account has slipped into<br/>a "Hold" or "Blocked" status</li> <li>You do not have a valid seller<br/>account.</li> <li>You have a valid seller<br/>account but not a valid File<br/>Exchange account.</li> <li>You are a registered user but<br/>not on the File Exchange User<br/>List.</li> </ul> | <ul> <li>Create a valid Seller Account.</li> <li>Validate the eligibility requirements with your account status.</li> <li>Contact eBay Customer Service. Go to File Exchange FAQ         <ul> <li>(<u>http://pages.ebay.com/file_exchange/faq.html</u>) and click the CONTACT CUSTOMER SUPPORT link.</li> </ul> </li> </ul>                                                                                                    |
| Using the<br>templates<br>and     | How do I find a template or sample file?                                                                                                    |                                                                                                    | You can download eBay File Exchange templates from the website.                                                                                                    |
| sample<br>files                   | There are three<br>templates. How<br>do I know which<br>one to use?                                                                                 |                                                                                                    | The three templates correspond to the type of items<br>you want to list:<br>- Item Specifics Category template: select the category<br>you want and type in the number.<br>- Catalog Listing template: select the catalog (such as<br>books, movies, music, videogames) you want and the<br>format of the document (.csv or .xls).<br>- Basic template (.csv or .xls): this template does not<br>contain any Item Specifics.                                                                                                    |
| Uploading<br>files                | My upload fails?                                                                                                    | <ul> <li>Your file may be in an<br/>unsupported format.</li> <li>Your file may be larger than<br/>15 MB.</li> <li>Your file may not contain all<br/>the required fields.</li> <li>You may have exceeded your<br/>daily upload limit.</li> </ul>                                                                                                    | <ul> <li>File must be in either .csv or .txt format.</li> <li>File cannot be larger than 15 MB.</li> <li>File must contain required fields (see the <u>Required</u><br/><u>Fields</u> section on page 46 for these fields).</li> <li>You can only upload 1,000 actions every 24 hours. If<br/>you submit a file that exceeds this limit, the entire file<br/>will fail and you will have to resubmit a smaller upload<br/>file. To request an increase in your upload limit, go to<br/>File Exchange FAQ<br/>(http://pages.ebay.com/file_exchange/faq.html) and<br/>click the CONTACT CUSTOMER SUPPORT link.</li> </ul> |
| Using<br>HTTP<br>Post<br>Request  | Why am I<br>receiving an<br>HTTP transfer<br>error?<br>Can I relist an<br>item in Core<br>eBay listings that<br>I originally listed<br>in my Store? | <ul> <li>You may not have a valid token.</li> <li>Your script may not include the correct token</li> </ul>                                                                                                    | <ul> <li>Validate your script against the script in this document.</li> <li>Run the same script on a different computer.</li> <li>Ping the URL from the cmd prompt.</li> <li>Due to the variance in listing fees, you cannot relist a store item that was not sold in eBay Core Items.</li> </ul>                                                                                                    |
|                                   | Can I relist an<br>item that was<br>sold using the<br>same ItemID?                                                                                  |                                                                                                    | No, ItemIDs are unique. After the item has been sold, the ItemID is no longer valid for relisting.                                                                                                    |

|                               |                                                                                                    | Troubleshooting Comm                                                                                                    | on Problems                                                                                                    |
|-------------------------------|----------------------------------------------------------------------------------------------------|----------------------------------------------------------------------------------------------------|----------------------------------------------------------------------------------------------------|
| Area                          | Problem                                                                                                    | Explanation                                                                                                    | Solution                                                                                                    |
| Retrieving<br>your<br>results | My Load Results<br>Report shows<br>Error Codes, but<br>no explanation.<br>Where can I find<br>an error<br>description?   |                                                                                                    | Open the Error Codes Reference page on the eBay<br>File Exchange General Information page to read the<br>description or see the <u>Error Code Table</u> section on<br>page 66 for a partial list. |
|                               | My listings are<br>failing because I<br>am missing<br>required fields.<br>How do I know<br>which fields are<br>required? |                                                                                                    | See the <u>Required Fields</u> table on page 46 for this information.                                                                                                    |
|                               | How do I retrieve<br>my results file if I<br>no longer have<br>my email with the<br>URL?                                 |                                                                                                    | eBay File Exchange makes these reports available for up to three months.                                                                                                    |
|                               | My results file<br>tells me that my<br>catalog listing<br>had multiple<br>matches. What<br>should I do?                  | If you submit a catalog listing<br>and eBay File Exchange finds<br>multiple matches for your item,<br>you will receive a result file<br>requesting that you select the<br>one you want and resubmit the<br>listing. For example:<br>You submit an upload listing<br>file that contains the item ISBN<br>"0505525305."<br>The results file warns you that<br>multiple matches were found<br>for that ISBN, listing each<br>ProductIdentifier, one of which<br>is the one you actually want to | Follow the instructions in the<br><u>Handling Multiple Matches in Catalog</u> Listings section<br>on page 23.                                                                                     |
| Contact /<br>Support          | How do I contact<br>Customer<br>Support for help<br>using eBay File<br>Exchange?                                         | list.                                                                                                    | Go to File Exchange FAQ<br>( <u>http://pages.ebay.com/file_exchange/fag.html</u> ) and<br>click the <b>CONTACT CUSTOMER SUPPORT</b> link.                                                         |

### Error Code Table

| Error Number       | Description                                                                                                    | Action                         |
|--------------------|----------------------------------------------------------------------------------------------------|--------------------------------|
| 5                  | XML parse error.                                                                                                    | Listing fails                  |
| 17                 | Item not found.                                                                                                    | Listing fails                  |
| 34                 | Your application encountered an error. This request is missing required input tag "replaceable_value".                                                                       | Listing fails                  |
| 35                 | Invalid user name or password.                                                                                                    | Listing fails                  |
| 36                 | An error number "replaceable_value" occurred while processing your request.                                                                                                  | Listing fails                  |
| 40                 | No Gallery picture provided.                                                                                                    |                                |
| 70                 | Title too long. Listing titles are limited to 55 characters (30 on Taiwan site).                                                                                             |                                |
| 73                 | Error in minimum bid.                                                                                                    | Listing fails                  |
| 83                 | Invalid duration.                                                                                                    | Listing fails                  |
| 85                 | eBay does not understand the picture URL that you provided.                                                                                                    | Listing fails                  |
| 87                 | Invalid Category. The category selected is not a leaf category.                                                                                                    | Listing fails                  |
| 89                 | eBay does not allow Dutch auctions (or a quantity greater than one) in the category you have selected.                                                                       |                                |
| 96                 | Contradictory shipping terms.                                                                                                    | Listing fails                  |
| 97                 | Contradictory shipping locations.                                                                                                    | Listing fails                  |
| 107                | Category is invalid.                                                                                                    | Listing fails                  |
| 116                | Account blocked.                                                                                                    | Listing fails                  |
| 120                | Credit card not found.                                                                                                    | Listing fails                  |
| 121                | Your account exceeded the limit.                                                                                                    | Listing fails                  |
| 122                | Your account is currently more than 60 days past due.                                                                                                    | Listing fails                  |
| 158                | Checkout instructions too long.                                                                                                    | Listing fails                  |
| 190                | The Buy It Now price must be greater than or equal to the Reserve Price.                                                                                                    | Listing fails                  |
| 196                | Relist failed.                                                                                                    | Listing fails                  |
| 240                | Item cannot be listed or modified.                                                                                                    | Listing fails                  |
| 241 (Warning Only) | Unable to send listing confirmation notice.                                                                                                    | Listing fails                  |
| 249                | Database Error.                                                                                                    | Listing fails                  |
| 286                | Requirements for a Dutch auction have not been met.                                                                                                    | Listing fails                  |
| 287                | Buy It Now not allowed.                                                                                                    | Listing fails                  |
| 307                | Invalid minimum bid/Buy It Now price.                                                                                                    | Listing fails                  |
| 342                | Invalid region.                                                                                                    | Listing fails                  |
| 346                | Payment details ignored.                                                                                                    | Listing fails                  |
| 353                | JavaScript not allowed.                                                                                                    | Listing fails                  |
| 354                | Error in payment methods.                                                                                                    | Listing fails                  |
| 419                | Error in tax.                                                                                                    | Listing fails                  |
| 470                | No attributes or attributes have problems.                                                                                                    | Listing fails                  |
| 474                | User not found.                                                                                                    | Listing fails                  |
| 499                | Duplicate UUID used.                                                                                                    |                                |
| 500                | Invalid schedule start date.                                                                                                    | Listing fails<br>Listing fails |
| 518                | Call usage limit has been reached.                                                                                                    |                                |
| 520                | Compatibility level not supported.                                                                                                    | Listing fails                  |
| 588                | Your Weekly Selling Activity limits have been exceeded, or the seller doesn't have a credit card on file and is trying to list on UK site.                                   | Listing fails                  |
| 606                | API command " <i>replaceable_value</i> " is not available.                                                                                                    |                                |
| 732                | The PayPal email address is omitted.                                                                                                    | Listing fails                  |
| 771                | You cannot use the eBay scheduling feature. In order to submit a scheduled listing Listing fails you need to have a credit card on file or Direct Debit agreement with eBay. |                                |
| 840                | Item not activated.                                                                                                    | Listing fails                  |
| 841                | Requested user is suspended.                                                                                                    | Listing fails                  |

| Error Number            | Description                                                                                                    | Action        |
|-------------------------|----------------------------------------------------------------------------------------------------|---------------|
| 916                     | Generated when seller-specified condition cannot be found for product's VCS.                                                                                  | Listing fails |
| 924 (Warning Only)      | Invalid Attribute.                                                                                                    |               |
| 930                     | No password and no token.                                                                                                    |               |
| 5028                    | Value given for "replaceable_value" is invalid.                                                                                                    |               |
| 5030                    | Date value for "replaceable_value" is invalid.                                                                                                    |               |
| 5112                    | Attribute Set ID does not match category.                                                                                                    | Listing fails |
| 5116 (Warning Only)     | Warning: Attribute \ <i>replaceable_value</i> \ dropped. Attribute either has an invalid attribute id or the value(s) for the attribute are invalid.          |               |
| 10007                   | Internal error to the application.                                                                                                    | Listing fails |
| 10008                   | Invalid value for < <i>replaceable_value</i> >.                                                                                                    | Listing fails |
| 10009                   | No <replaceable_value> exists or <replaceable_value> is specified as an empty tag.</replaceable_value></replaceable_value>                                    | Listing fails |
| 10022                   | PayPal is not a payment choice here.                                                                                                    | Listing fails |
| 10029                   | Revise item failed.                                                                                                    | Listing fails |
| 10065                   | Currency cannot be changed.                                                                                                    | Listing fails |
| 10095                   | Invalid Store duration.                                                                                                    | Listing fails |
| 10097                   | Personal Offer or Live Auction items are not revise/relistable.                                                                                               | Listing fails |
| 10117                   | New seller without credit card on file.                                                                                                    | Listing fails |
| 10124                   | Invalid Picture URL.                                                                                                    | Listing fails |
| 10125                   | Invalid Picture URL.                                                                                                    | Listing fails |
| 11012                   | PayPal added as a payment method because you have set your preference to 'offer Listin PayPal on all listings' (known as Automatic Logo Insertion at PayPal). |               |
| 12006 (Warning<br>Only) | No match found for search request < replaceable_value>.                                                                                                    | Listing fails |

# 5 Glossary

### Attributes

Also known as Item Specifics.

### BMMG

Books, Movies, Music and Videogames category. These are "catalog-enabled" categories. Also referred to as "Media" or "Books and Entertainment" categories.

### Catalog

A database of products that includes data describing each unique product, for example, the 'Muze' catalog for Movies.

### CSV File

Comma Separated Values file format (see Flat File) that has .csv extension. File format that separates values with a comma or semicolon. This format is compatible with Microsoft Excel.

### Data Transfer or Data Upload

The manner in which data is transmitted from one device to another. This transfer activity is usually defined in rates such as megabytes per second.

### eBay Store Listing

eBay Store listings are listings that can be seen only in the Seller's store. These listing will not be found in the standard search and are priced differently than eBay Core Listing.

### eBay Core Listing

eBay Core listings are found using the standard eBay browse or search process.

#### Flat File

A flat file is a file containing records that have no structured interrelationship. Many users would call a Microsoft® Word or Excel document that has been saved as "text only, .txt" a flat file. Files or spreadsheets saved in text (.txt), comma-separated values (.csv), or semicolon-separated (also .csv) format are "flat files."

### **Item Specifics**

*Also known as* Attributes. Item Specifics is an eBay feature that allows you to provide additional item details within a category that help buyers find your item. Buyers view Item Specifics as search or browse options called Product Finders.

The Item Specifics are determined by the category in which you sell your item. For example, the Item Specifics available in an apparel category would be related to size and style, while Item Specifics in a CD music category could refer to genre and condition.

The Item Specifics you provide are displayed at the top of your item description and are used by buyers to search for items. They are considered a binding part of your item description.

For more information, see http://pages.ebay.com/help/sell/item\_specifics.html.

#### ItemID

ItemID is a field in the eBay File Exchange Data Dictionary that corresponds to the eBay unique ID given to an eBay listing upon successful completion of the listing process.

#### Metadata

Also known as "data about data," metadata is the information that is encoded in the listing templates and describes aspects of the template, such as SiteID, Country, Currency, API Compatibility, and Character Set, as well as providing a means to control the values in each header. eBay File Exchange provides metadata information in the first row of the first column of each upload file (the same cell as the Action field).

#### **Pre-filled Item Information**

The name used to refer to the catalog in the user interface and help text. When sellers list using the catalog, they are listing using the "Pre-filled Item Information". If the listing's catalog data might be affected by a change elsewhere, we say that it may affect the listing's "Pre-filled Item Information".

#### Stock Photo

A product image for a specific product that is supplied by Catalog.

### Token

The means by which File Exchange files are authenticated for users who automate their data exchange with eBay. Product tokens are used to allow communicating applications to identify themselves by software name and version.

- eBay issues a token per seller request and is valid for up to a year.
- Tokens issued by File Exchange cannot be used to authenticate for any other operation on the eBay site.

#### ProductIDType

ProductIDType is a field in the <u>Complete Data Field Dictionary</u> on page 46 that corresponds to the product number, SKU or UPC as designated by the Seller.

# 6 Index

| Add Listings20                                                                                                    |
|----------------------------------------------------------------------------------------------------|
| API compatibility level                                                                                                    |
| Attribute                                                                                                    |
| definition6, 33                                                                                                    |
| Basic (or non-catalog) template                                                                                                    |
| Data Field Table16                                                                                                    |
| Basic template (no item specifics)                                                                                                    |
| contents and description16                                                                                                    |
| Excel version and self-documentation9                                                                                                    |
| Catalog listing template                                                                                                    |
| contents and description11                                                                                                    |
| Data Field Table12                                                                                                    |
| Checking your upload results                                                                                                    |
| contents21                                                                                                    |
| storage period21                                                                                                    |
| Checkout and Payment Fields54                                                                                                    |
| Country                                                                                                    |
| Metadata Values table35                                                                                                    |
|                                                                                                    |
| CSV files, Item Specifics Category template10                                                                                                    |
| CSV files, Item Specifics Category template10<br>Currency                                                                                                    |
|                                                                                                    |
| Currency                                                                                                    |
| Currency<br>Metadata Values table                                                                                                    |
| Currency<br>Metadata Values table                                                                                                    |
| Currency<br>Metadata Values table                                                                                                    |
| Currency<br>Metadata Values table                                                                                                    |
| Currency<br>Metadata Values table                                                                                                    |
| Currency<br>Metadata Values table                                                                                                    |
| Currency<br>Metadata Values table                                                                                                    |
| Currency       Metadata Values table       38         Data field dictionary       46         gift fields       53         listing details and display fields       48         post-sale management fields       61         pricing and checkout fields       54         pricing fields       51         required fields only       46 |
| Currency<br>Metadata Values table                                                                                                    |

| catalog listing template, description8                                                                                                    |
|----------------------------------------------------------------------------------------------------|
| item specifics category template, description8                                                                                                    |
| Ending your listings28                                                                                                    |
| required fields28                                                                                                    |
| Error Code Table66                                                                                                    |
| Field relationships                                                                                                    |
| troubleshooting40                                                                                                    |
| File Conventions                                                                                                    |
| Action field31                                                                                                    |
| asterisks in data field names31                                                                                                    |
| comment rows31                                                                                                    |
| Comment-only rows32                                                                                                    |
| excess fields for given action, including33                                                                                                    |
| field relationships39                                                                                                    |
| file size limit31                                                                                                    |
| formats and delimiters31                                                                                                    |
|                                                                                                    |
| formats text qualifiers in CSV files31                                                                                                    |
| formats text qualifiers in CSV files31<br>Info rows                                                                                                    |
|                                                                                                    |
| Info rows31, 32                                                                                                    |
| Info rows31, 32<br>multi-line listings unsupported                                                                                                    |
| Info rows31, 32<br>multi-line listings unsupported                                                                                                    |
| Info rows                                                                                                    |
| Info rows                                                                                                    |
| Info rows       31, 32         multi-line listings unsupported       31         multiple actions in one file, including       33         required fields       31         Required Fields, table       32         smart headers       39                                                                                                    |
| Info rows       31, 32         multi-line listings unsupported       31         multiple actions in one file, including       33         required fields       31         Required Fields, table       32         smart headers       39         Upload Limit       31                                                                                                    |
| Info rows       31, 32         multi-line listings unsupported       31         multiple actions in one file, including       33         required fields       31         Required Fields, table       32         smart headers       39         Upload Limit       31         Filling in the template                                                                                                    |
| Info rows       31, 32         multi-line listings unsupported       31         multiple actions in one file, including       33         required fields       31         Required Fields, table       32         smart headers       39         Upload Limit       31         Filling in the template       4ata values         data values       9, 31                                                                          |
| Info rows       31, 32         multi-line listings unsupported       31         multiple actions in one file, including       33         required fields       31         Required Fields, table       32         smart headers       39         Upload Limit       31         Filling in the template       4ata values       9, 31         manually or mapping data       9                                                     |
| Info rows       31, 32         multi-line listings unsupported       31         multiple actions in one file, including       33         required fields       31         Required Fields, table       32         smart headers       39         Upload Limit       31         Filling in the template       4ata values         data values       9, 31         manually or mapping data       9         required fields       9 |
| Info rows       31, 32         multi-line listings unsupported       31         multiple actions in one file, including       33         required fields       31         Required Fields, table       32         smart headers       39         Upload Limit       31         Filling in the template       9, 31         manually or mapping data       9         Flat files       9                                            |

| Glossary 68                               |       |
|-------------------------------------------|-------|
| HTML                                      |       |
| using<br>and <p></p>                      | 31    |
| International sites                       |       |
| variations in template contents           | 42    |
| Item Specifics                            |       |
| as determined by category selected        | 6, 33 |
| definition                                | 6, 33 |
| display                                   | 6     |
| eBay online help for                      | 6     |
| Item Specifics Category template          |       |
| CSV files                                 | 10    |
| Leaving feedback                          |       |
| required fields                           | 28    |
| Listing details and display fields        | 48    |
| Managing your sales activity              | 7     |
| Marking items paid                        |       |
| required fields                           | 28    |
| Marking items shipped                     |       |
| required fields                           | 28    |
| Metadata cell                             |       |
| API compatibility level                   | 38    |
| character set                             | 38    |
| Country                                   | 35    |
| Currency                                  | 38    |
| SiteID                                    | 34    |
| Non-U.S. eBay sites                       | 40    |
| template formats for each site            | 40    |
| Payment and Checkout Fields               | 54    |
| Post-Sale Management Fields               | 61    |
| Pricing Fields                            | 51    |
| Programmatic instructions to upload files | 29    |
| HTTP post request components              | 30    |
| requesting an eBay token                  | 29    |
| requirements                              | 29    |
|                                           |       |

| Quickstart steps to listing items                      |
|--------------------------------------------------------|
| checking your upload results21                         |
| downloading and reviewing your sales status reports 24 |
| downloading the template8                              |
| email confirmation21                                   |
| filling in the template9                               |
| programmatic upload instructions 20                    |
| saving your file20                                     |
| signing in online8                                     |
| uploading the file to eBay20                           |
| Relisting your items                                   |
| required fields                                        |
| Revising your listings27                               |
| active listings report                                 |
| required fields                                        |
| Sales management7                                      |
| Shipping Fields56                                      |
| SiteID                                                 |
| Metadata Values table 34                               |
| Smart headers                                          |
| overriding                                             |
| rules                                                  |
| Tax Fields 52                                          |
| Templates                                              |
| contents                                               |
| definition7                                            |
| Troubleshooting and Error Codes64                      |
| Updating Item Status                                   |
| leaving feedback                                       |
| marking items paid28                                   |
| marking items shipped28                                |
| Uploading the file to eBay                             |
| file format check                                      |
| listing limits check 20                                |
|                                                        |

| length of registration5 |  |
|-------------------------|--|
| number of listings5     |  |

UTF-8 38

VerifyAdd your listings ......27